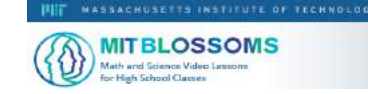

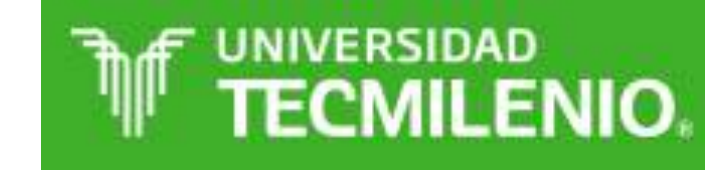

Héctor Ochoa Grimaldo Lorenza Illanes Díaz Rivera

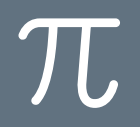

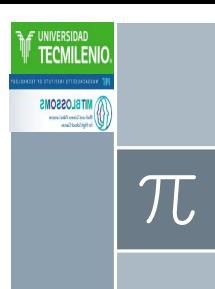

› Se observan unas hormigas que van caminando por el lado curvo del Puente Atirantado

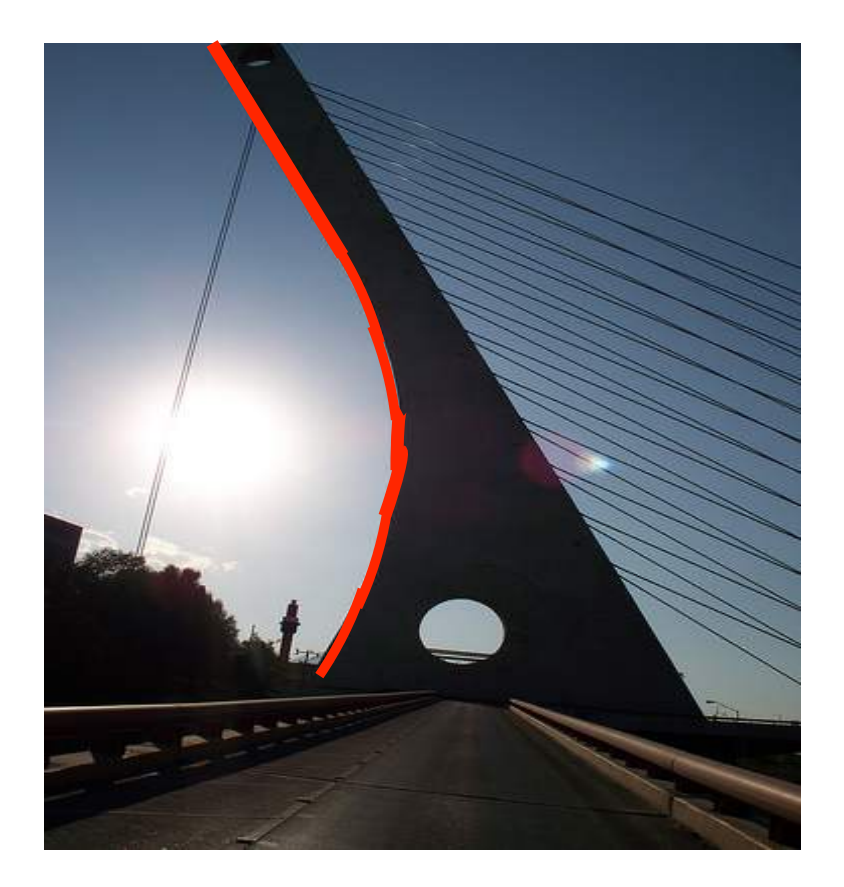

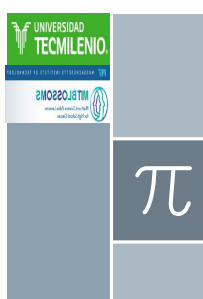

› Se observan unas hormigas que van caminando por el lado curvo del Puente Atirantado

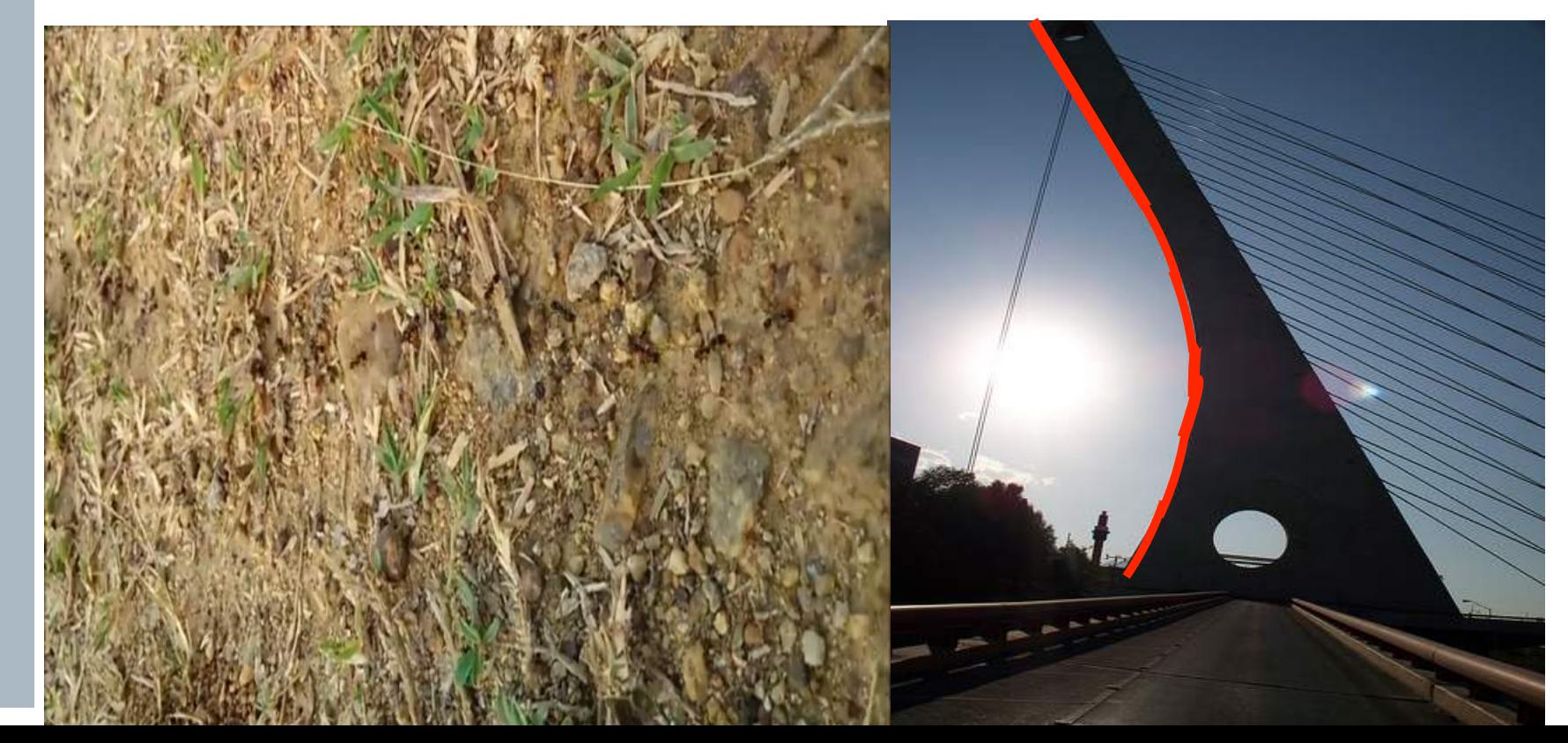

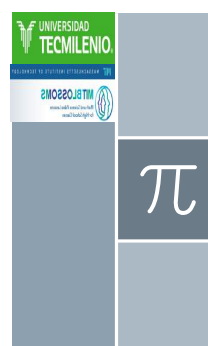

› Se observa que las hormigas que van caminando son cada vez más chicas

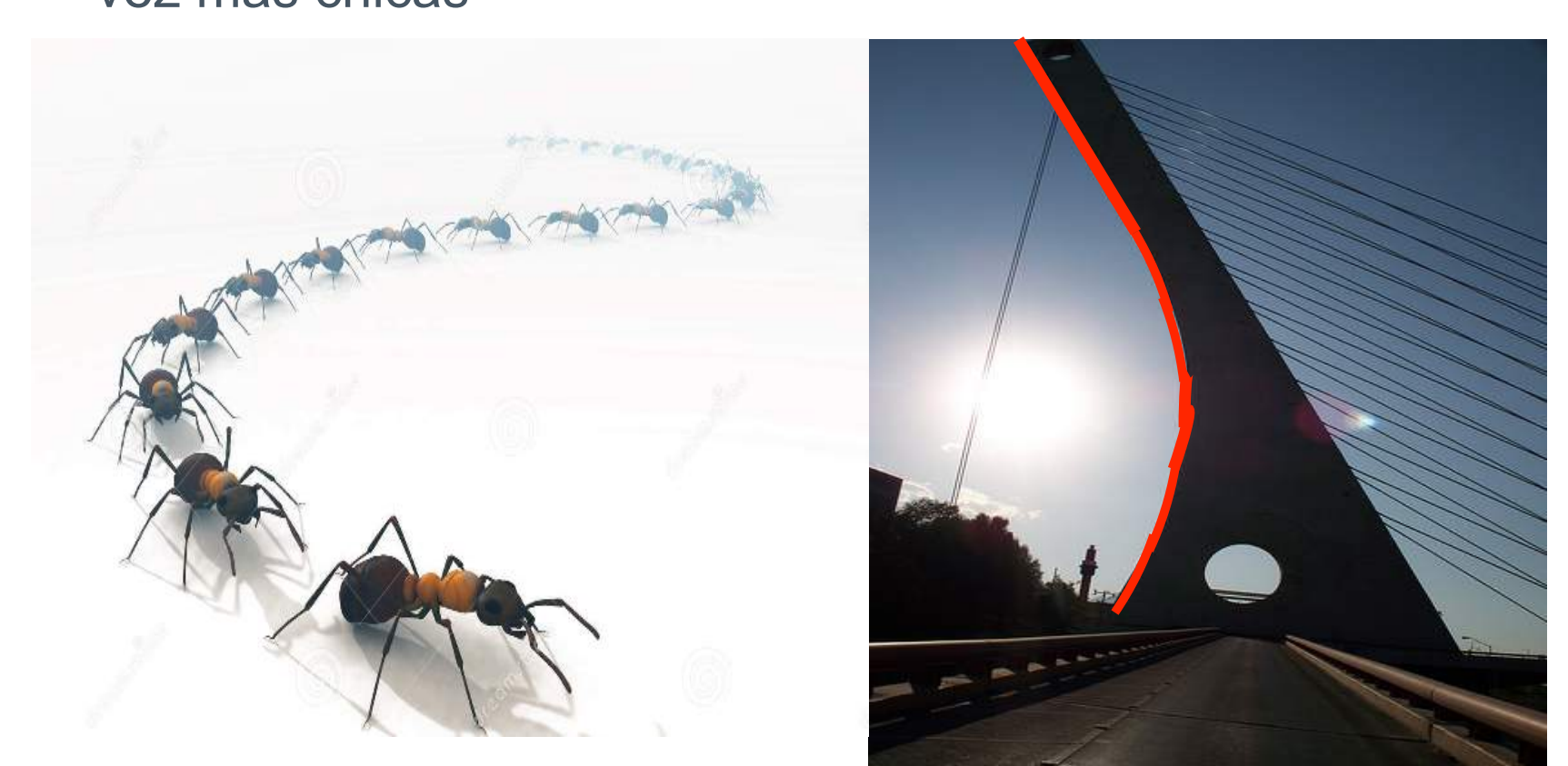

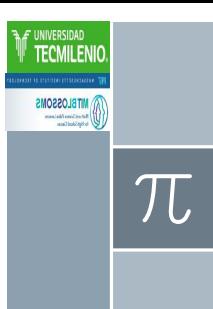

- › Se quiere saber que harías para decir:
- › ¿cuánto mide el lado curvo?
- › ¿Cuántas hormigas cubrirían el
- › lado curvo si se van haciendo › más chicas por 0.001 cada vez?

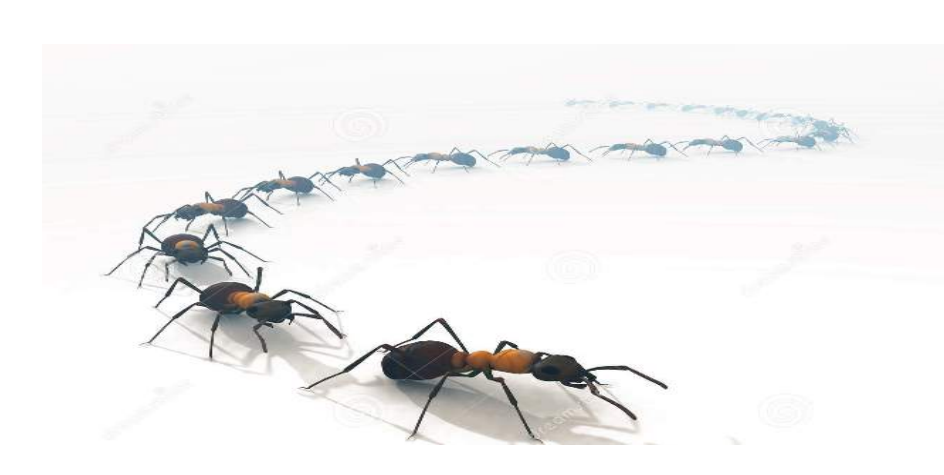

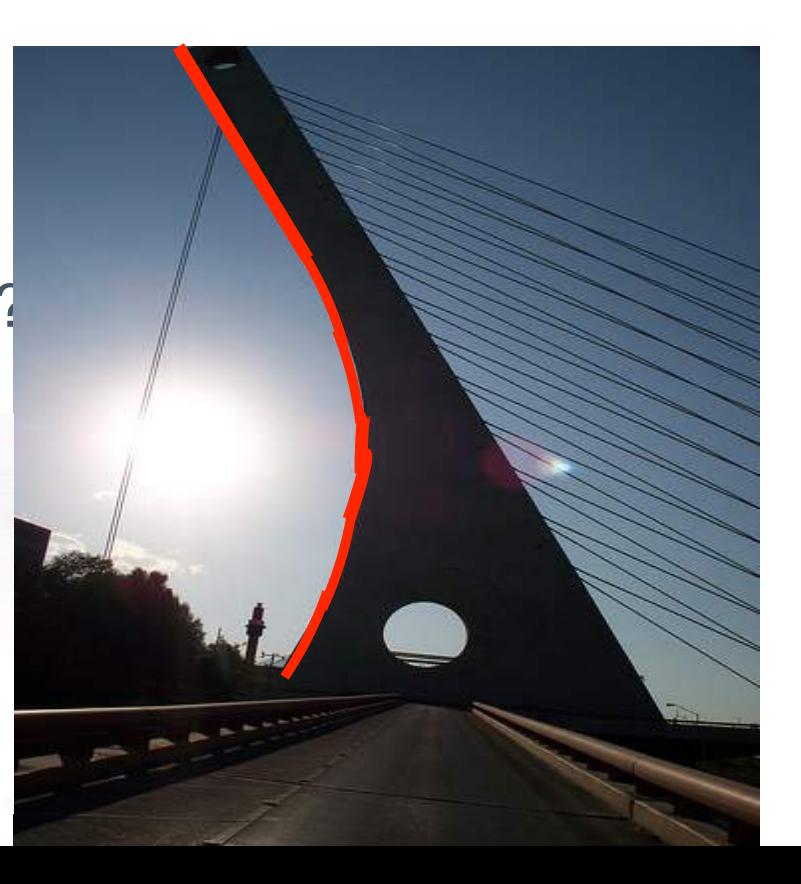

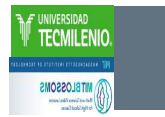

## Video 2. Actividad de las Hojas. Aproximaciones **Sucesivas**

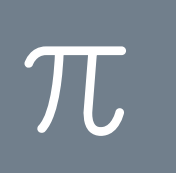

ECMILEN

**WITELOSSONS** 

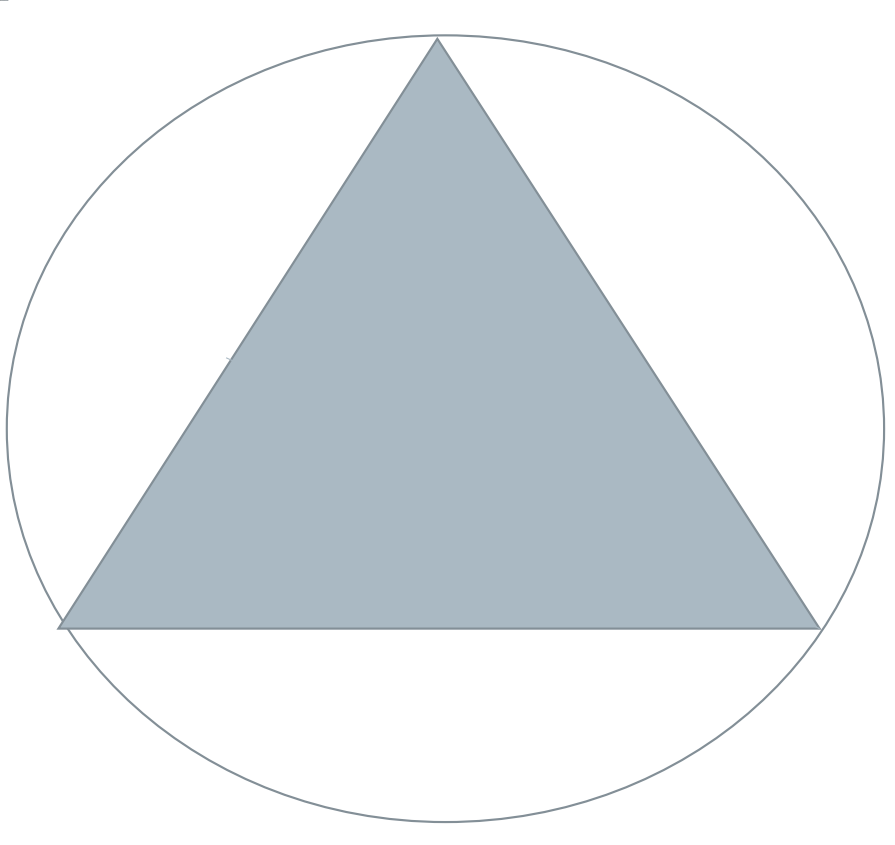

NIVERSIDAD TECMILEN

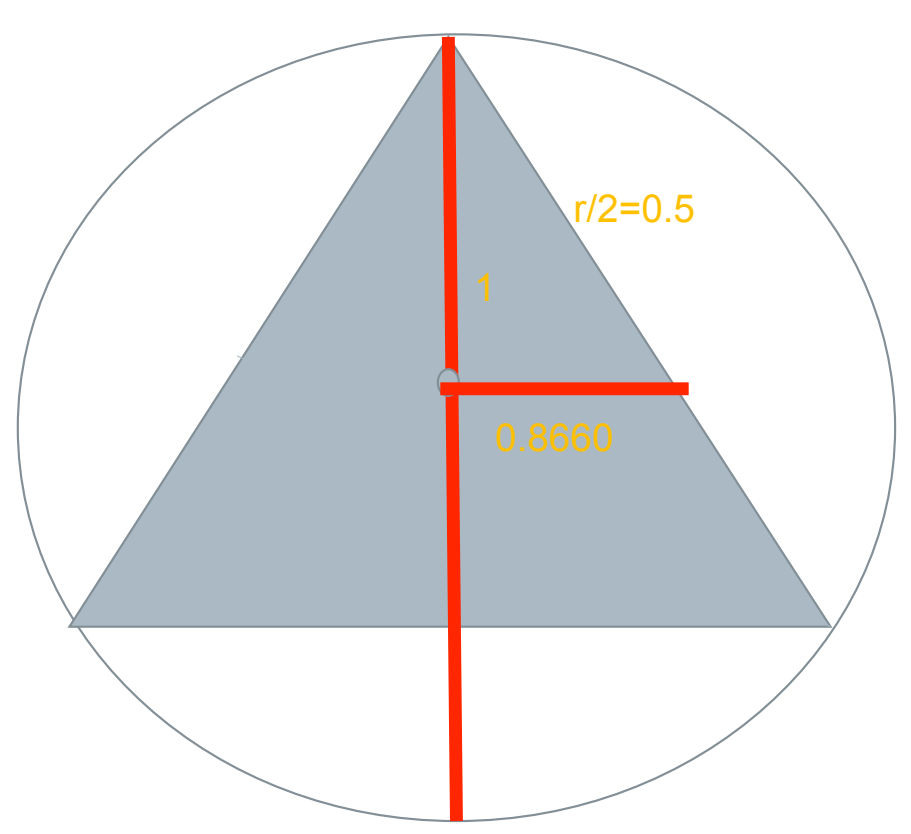

ecmilen

**WITELOSSONS** 

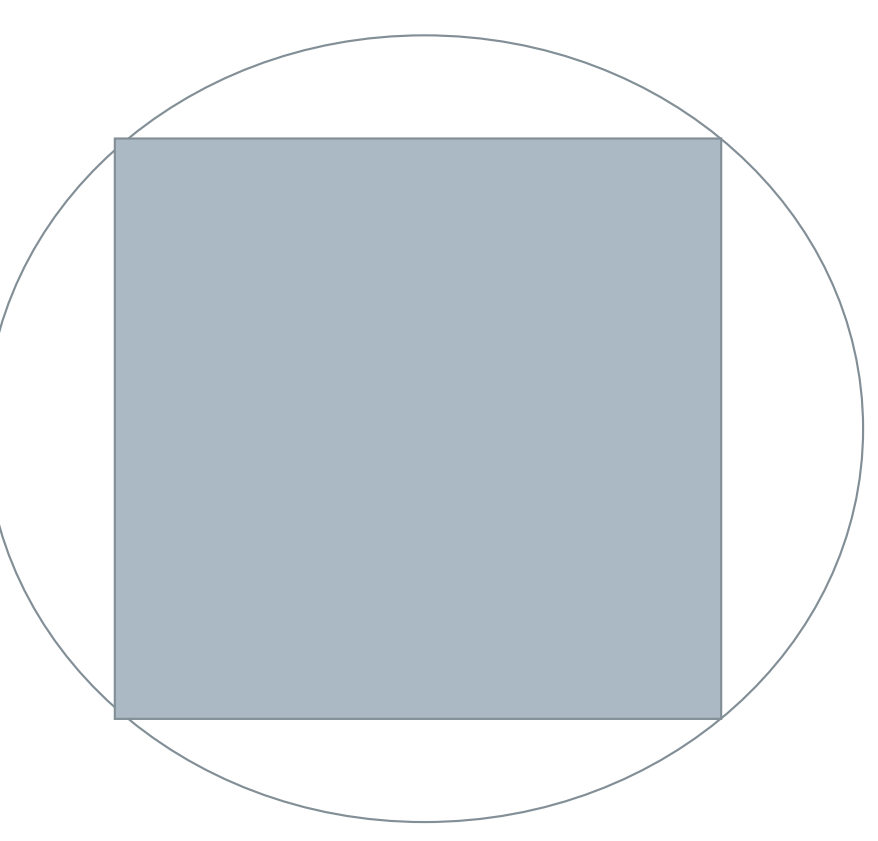

ecmilen

**WITELOSSONS** 

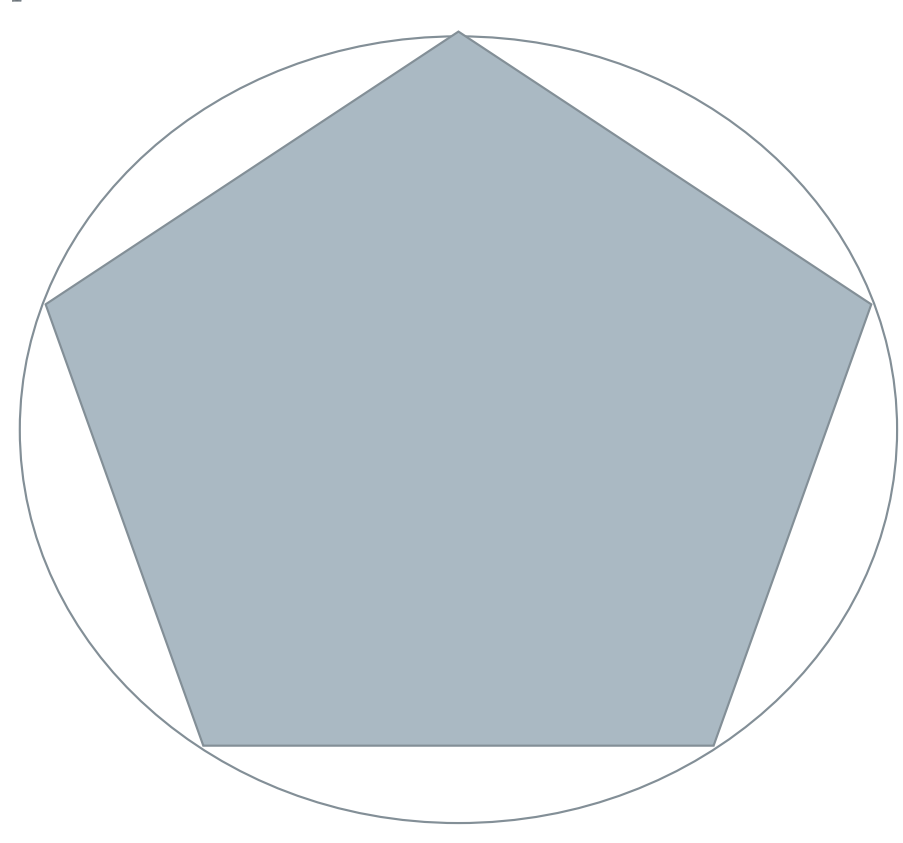

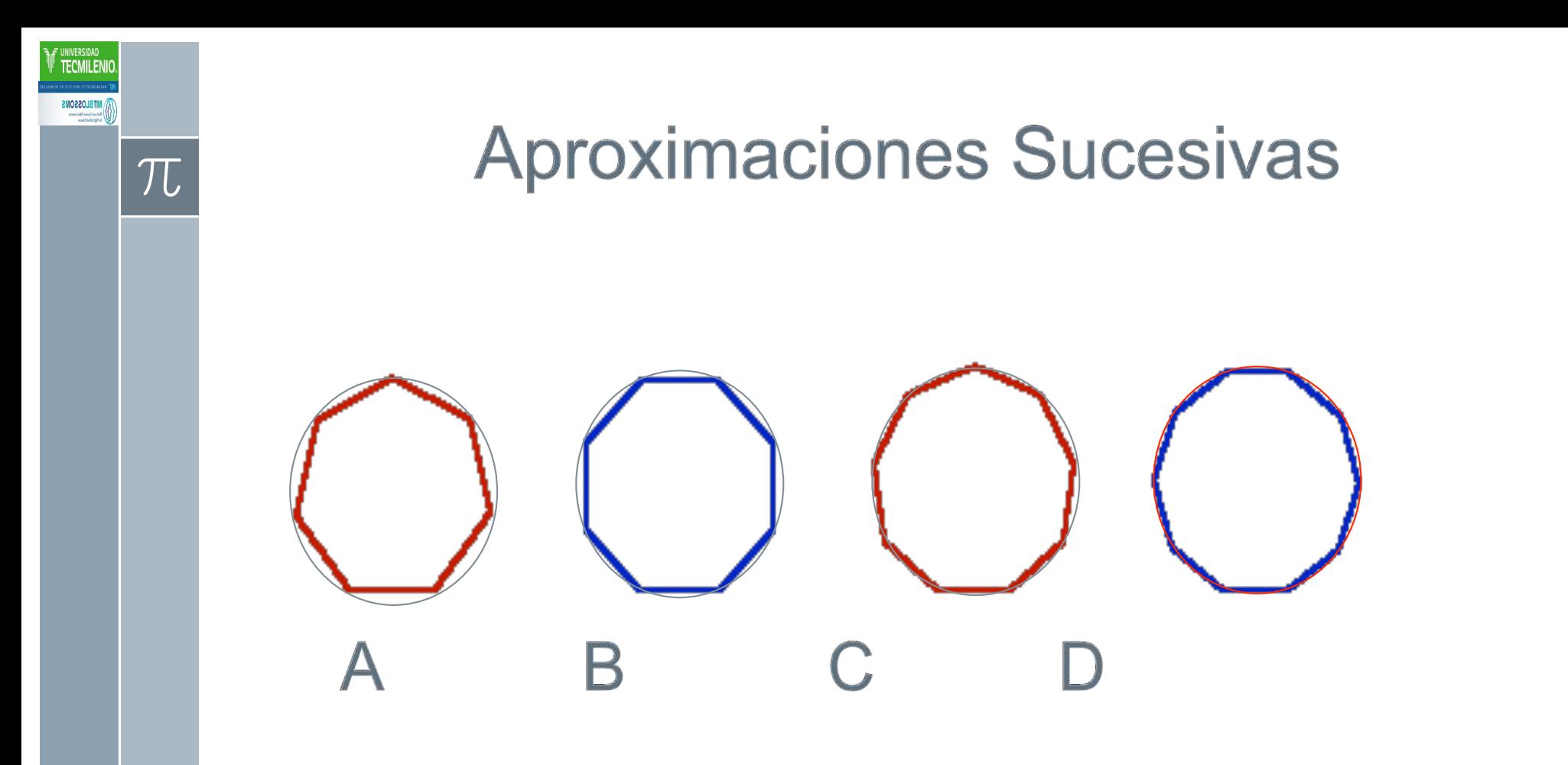

## El video será la respuesta (Hay que hacer una animación de esto)

Se seleccionan 2 cuadrados diciendo que son las hojas

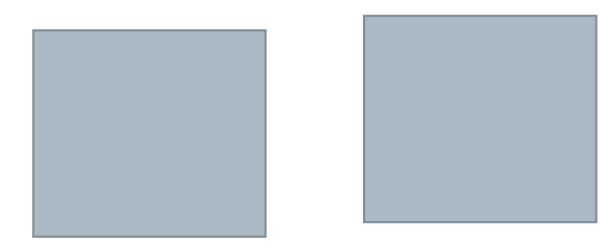

 $\pi$ 

Uno se deja como está y se le suman mitades que se obtienen del otro:

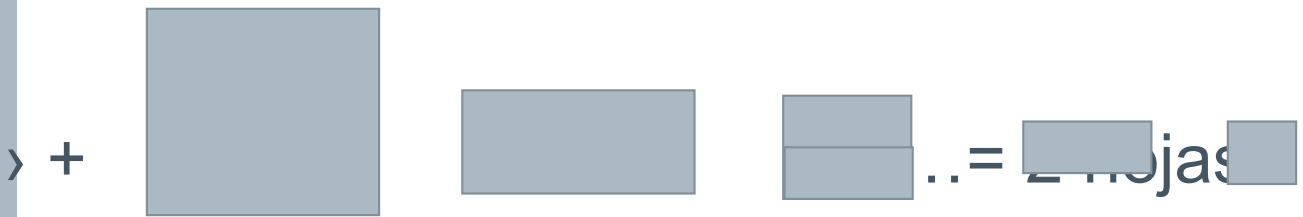

### El video será la respuesta (Hay que hacer una animación de esto)

- › El video continua explicando por uno de nosotros:
- › Que

$$
1 + \frac{1}{2} + \frac{1}{4} + \frac{1}{8} + \frac{1}{16} + \frac{1}{32} + \frac{1}{64} + \frac{1}{128} + \frac{1}{256} + \dots = 2
$$

- › A estas fracciones se les llama aproximaciones sucesivas.
- › ¿Cómo podrías utilizar esto para la solución del problema?
- › Qué contesten oralmente y les decimos que vamos a trabajar un problema más pequeño

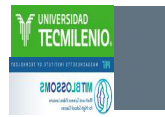

## Video 3. Actividad de la Cuerda: Fórmula de la Distancia.

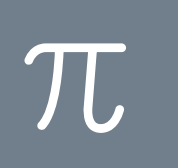

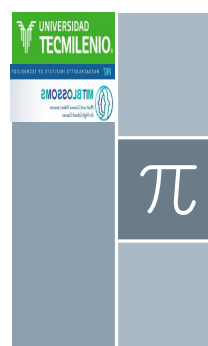

› Se observa que las hormigas que van caminando son cada vez más chicas

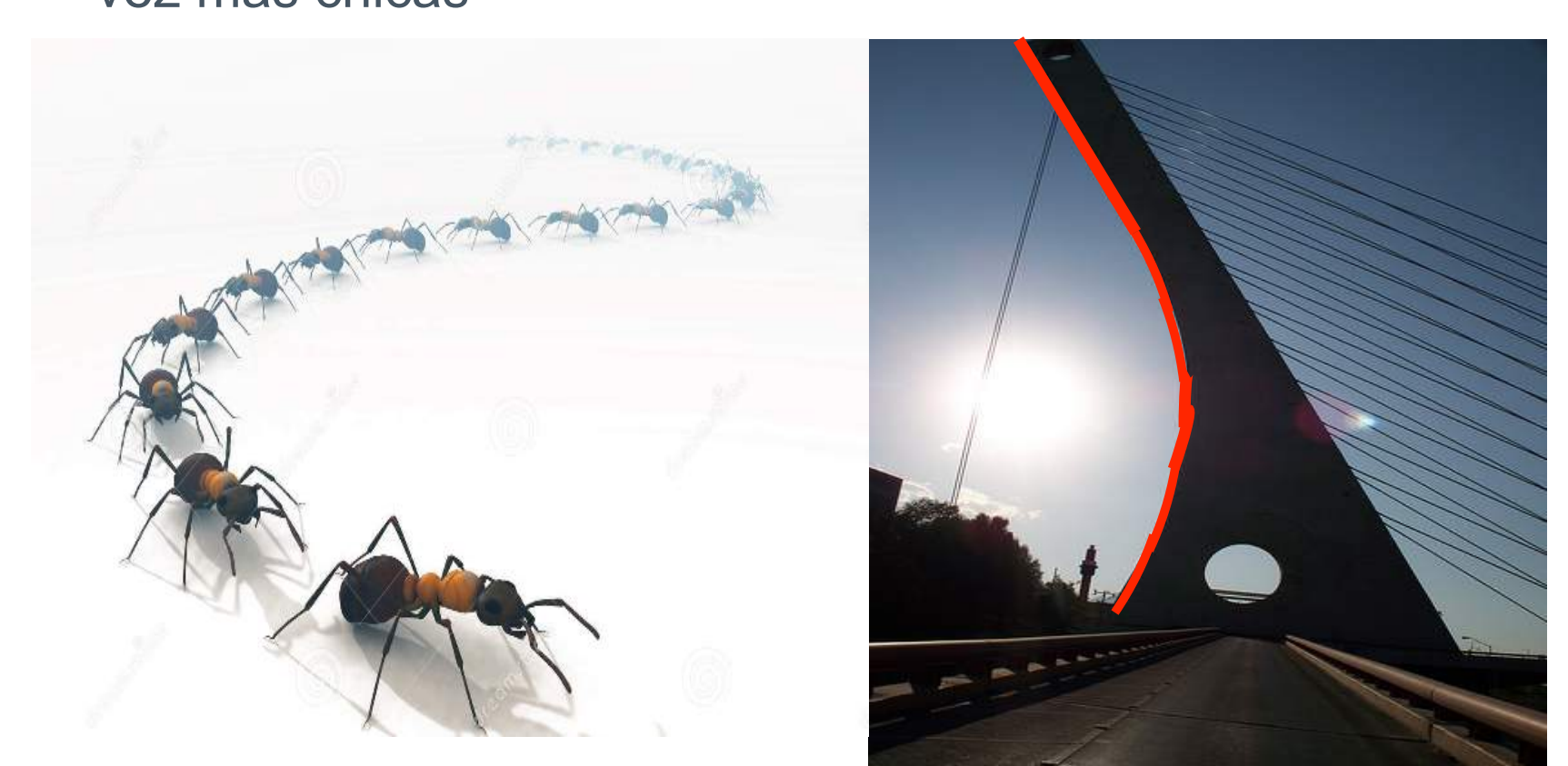

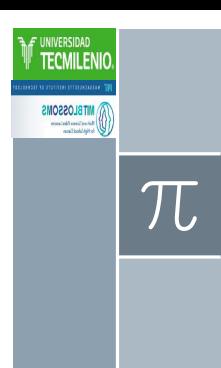

### ¿Cuánto medirá la cuerda más grande?

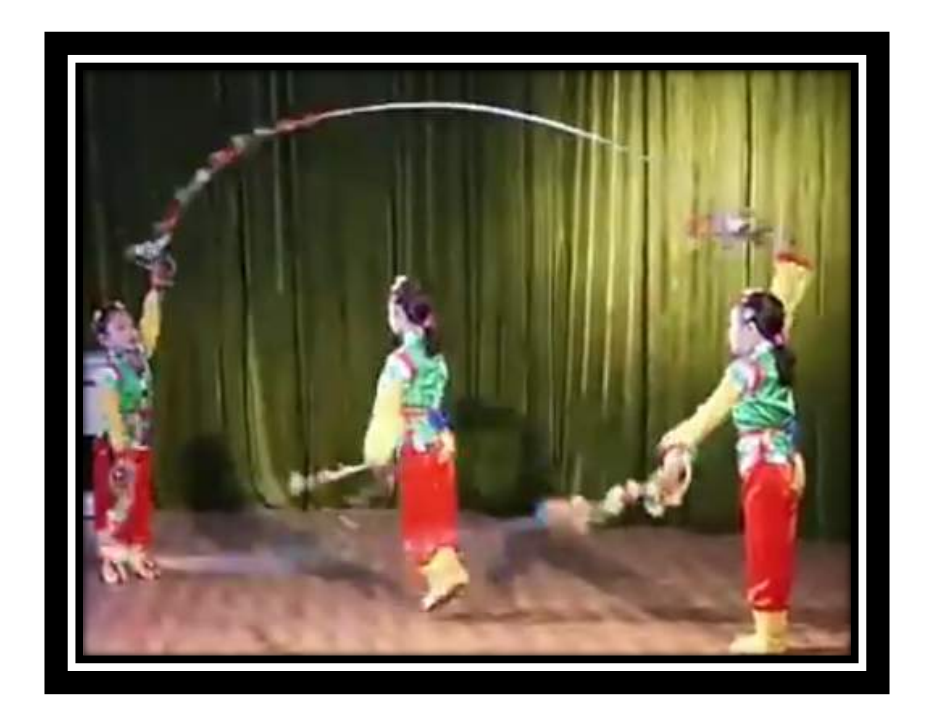

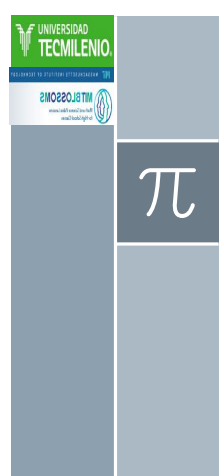

#### ¿Cuánto medirá la cuerda de la cruz a la cruz?

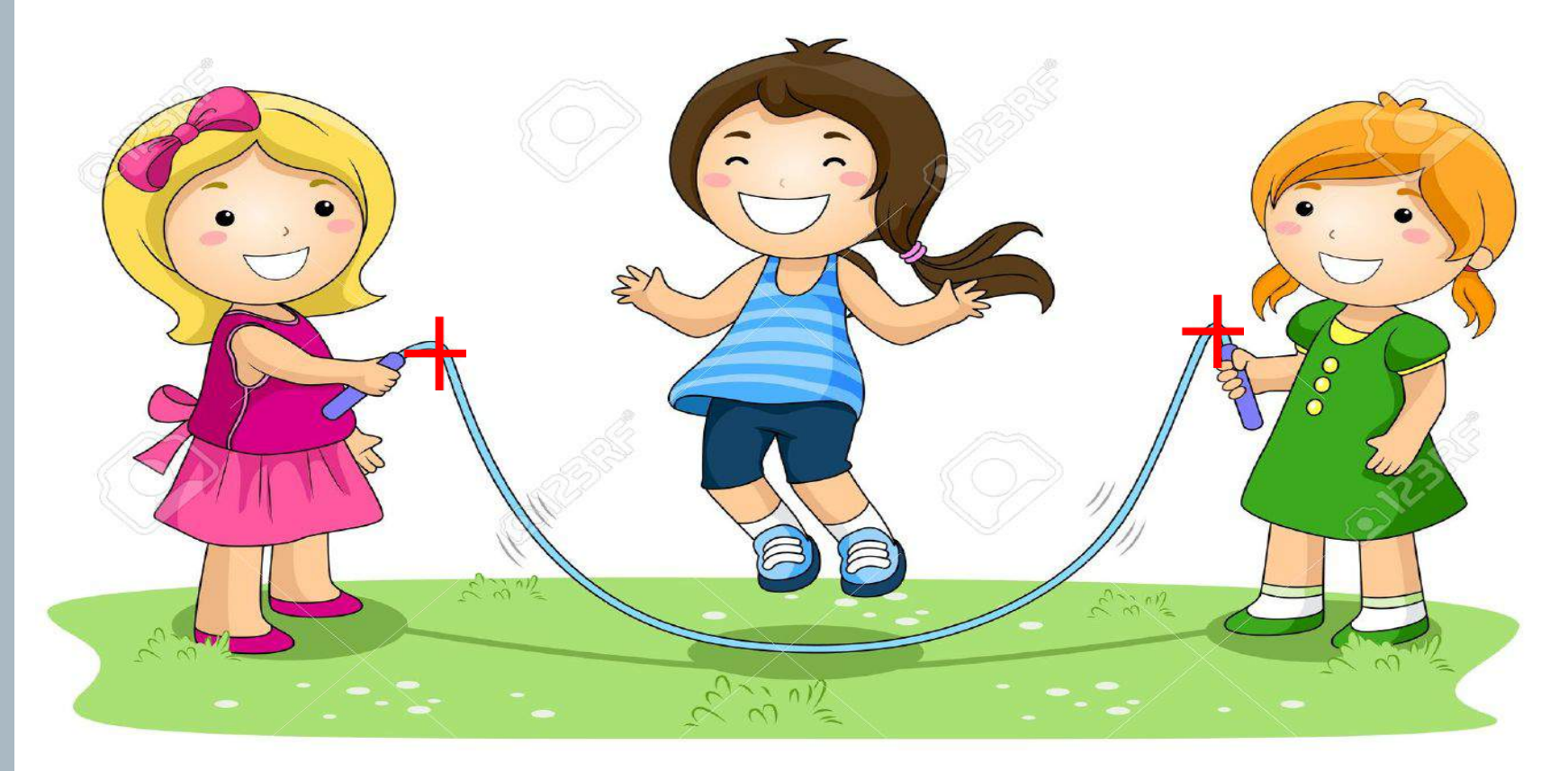

¿Cuánto medirá la cuerda de la cruz a la cruz? La escala es 1 cm = 0.5m. Utilice aproximaciones sucesivas con la fórmula de la distancia

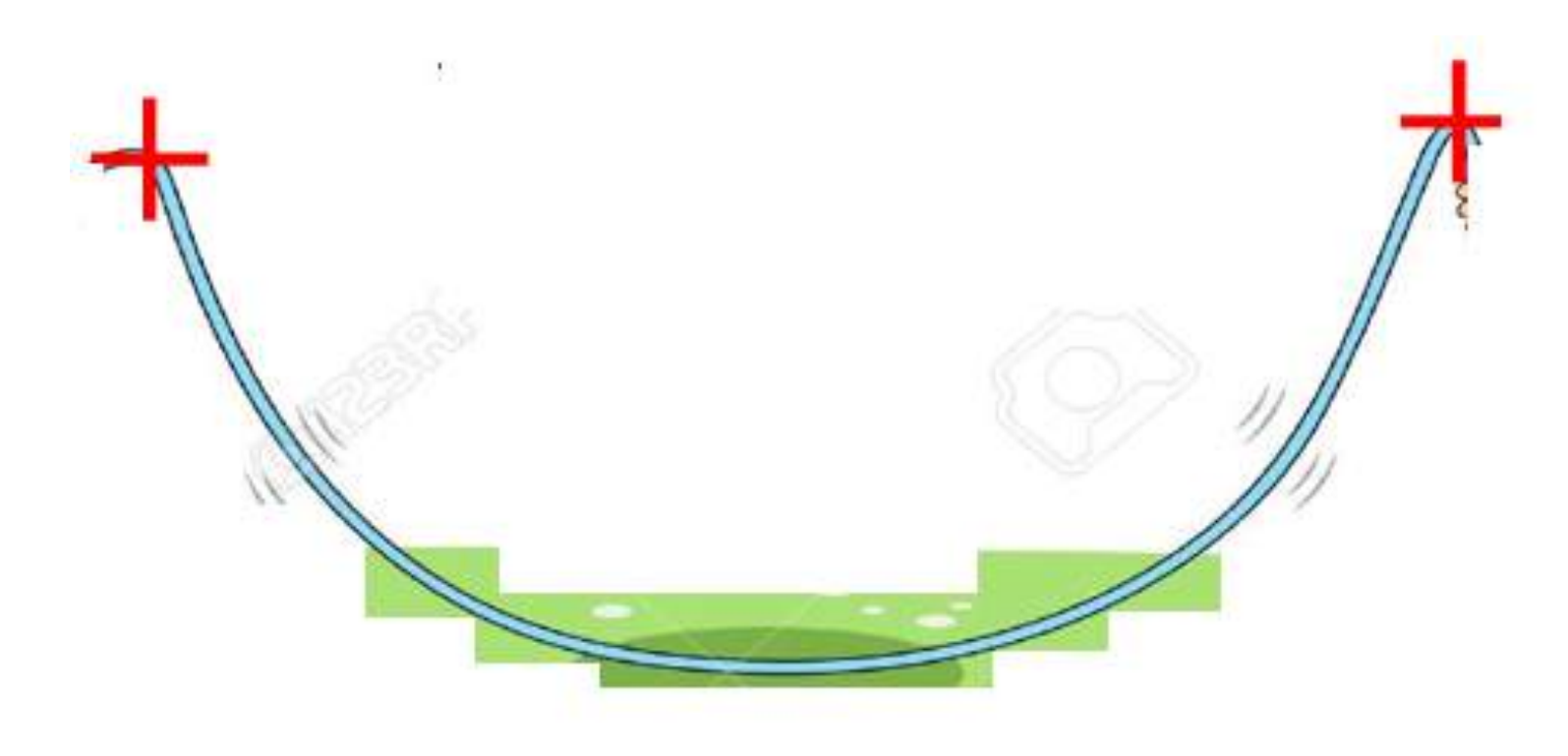

**Expressions** 

 $|\mathcal{T}\mathcal{L}|$ 

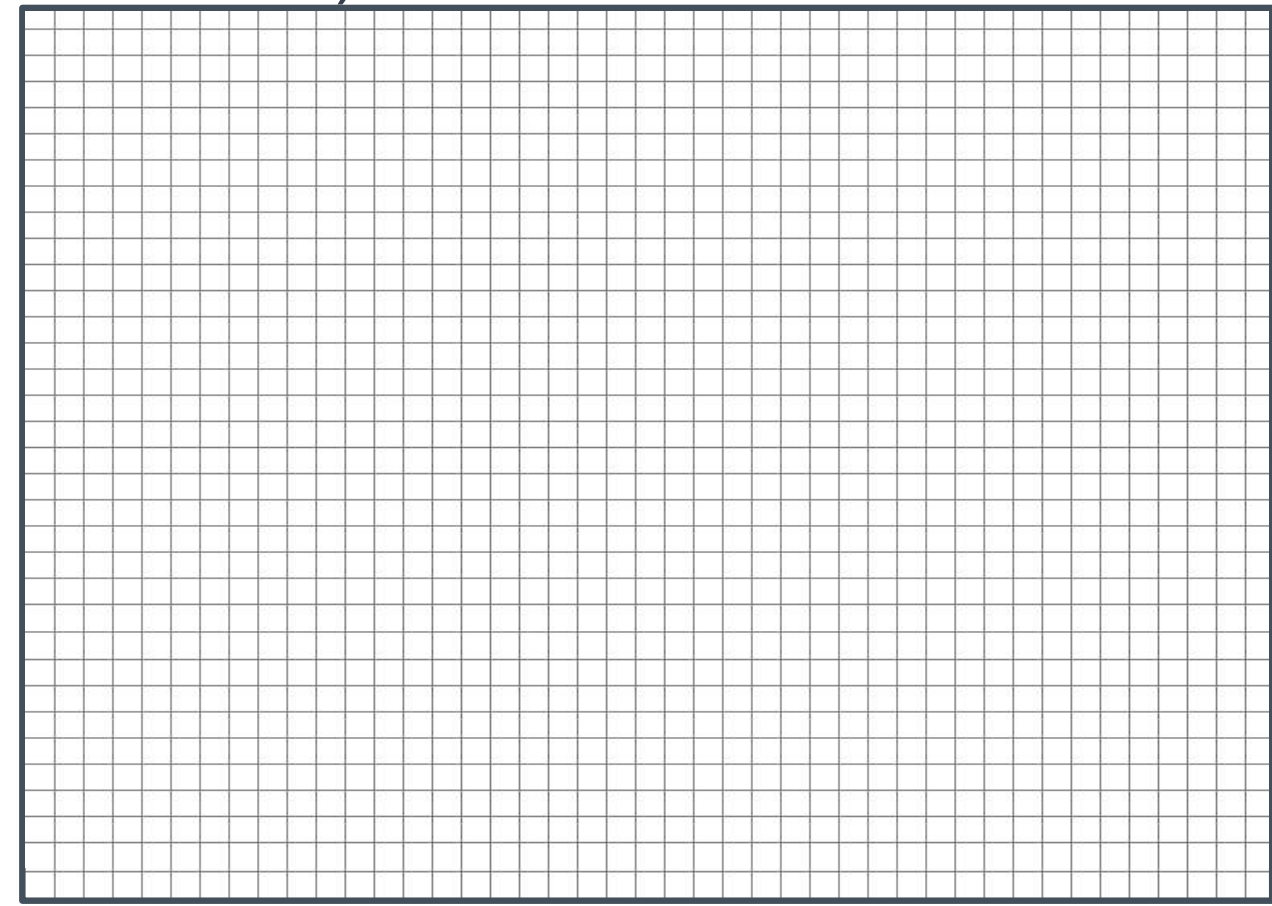

NIVERSIDAD

**Expressions** 

 $|\mathcal{T}\mathcal{L}|$ 

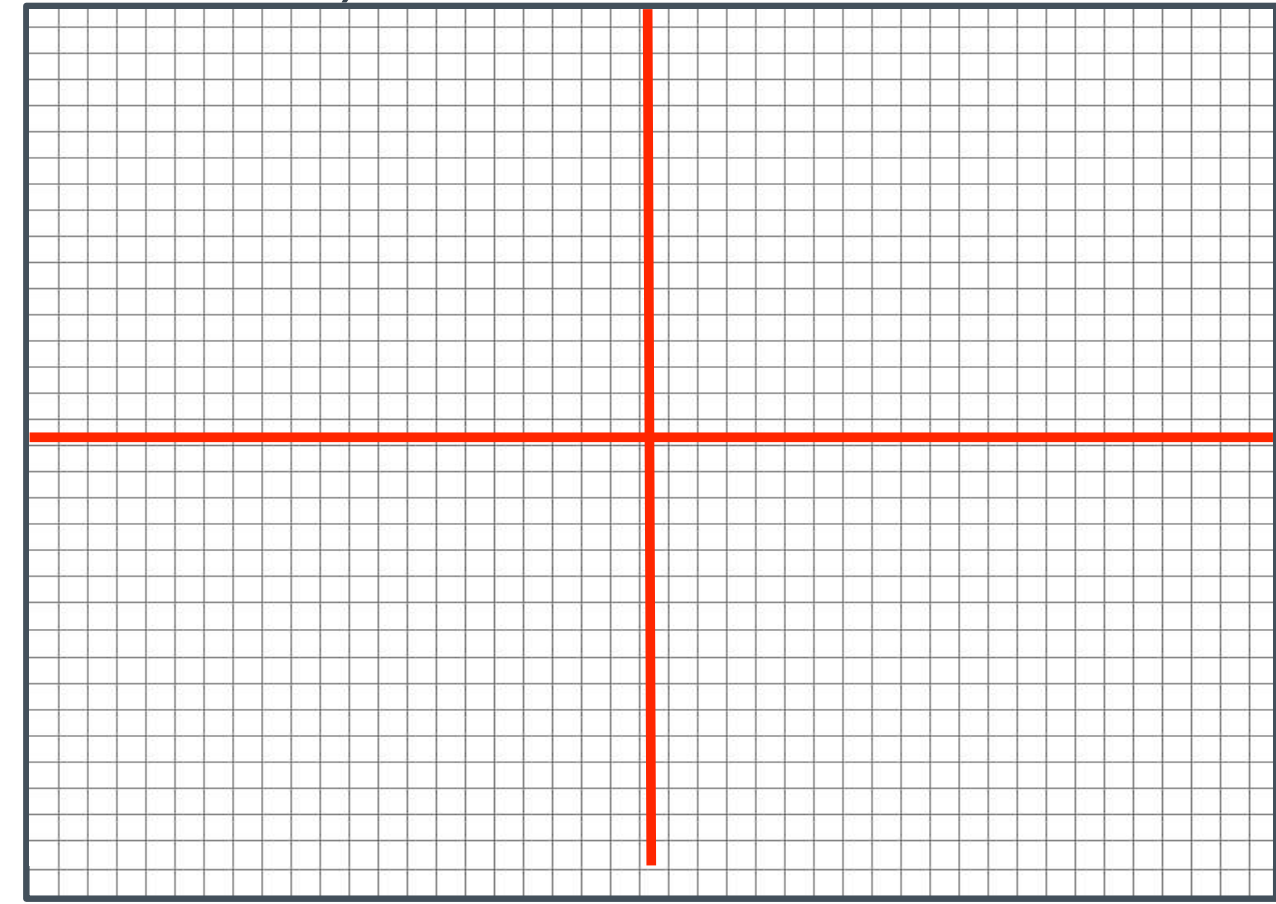

NIVERSIDAD

**Expressions** 

 $|\mathcal{T}\mathcal{L}|$ 

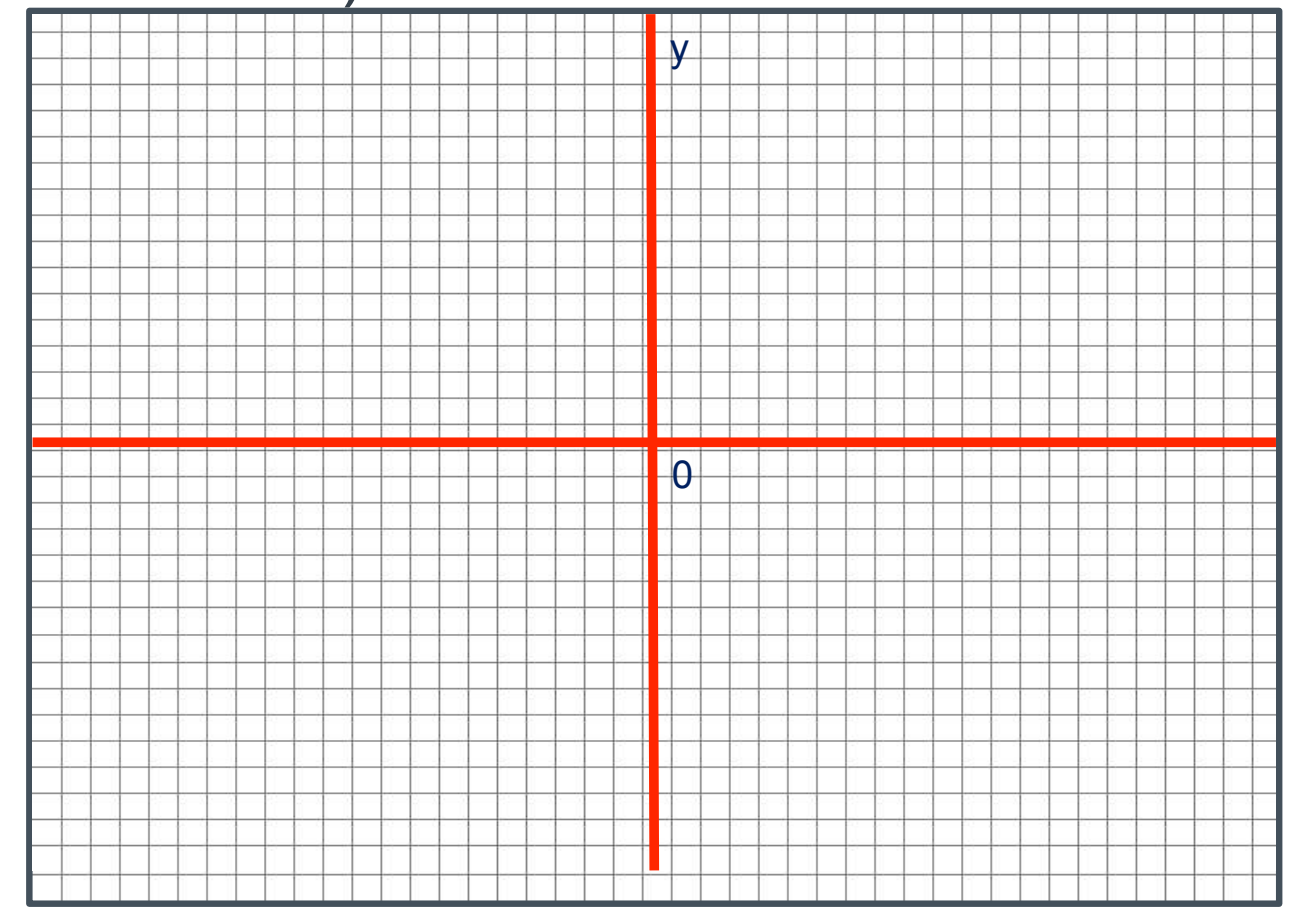

X

NIVERSIDAD

**Expressions** 

 $|\mathcal{T}\mathsf{L}|$ 

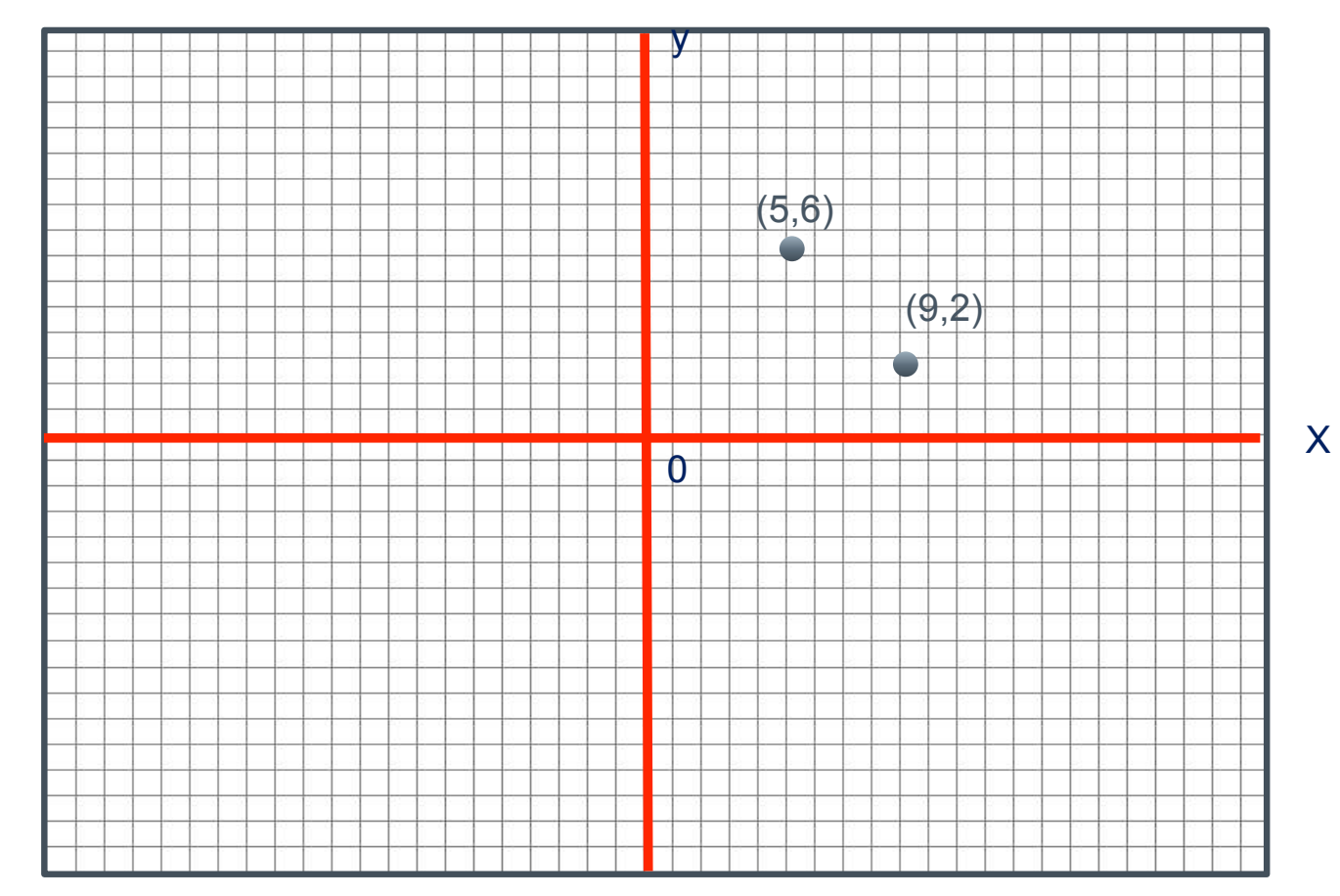

#### NIVERSIDAD **Expressions**  $\pi$

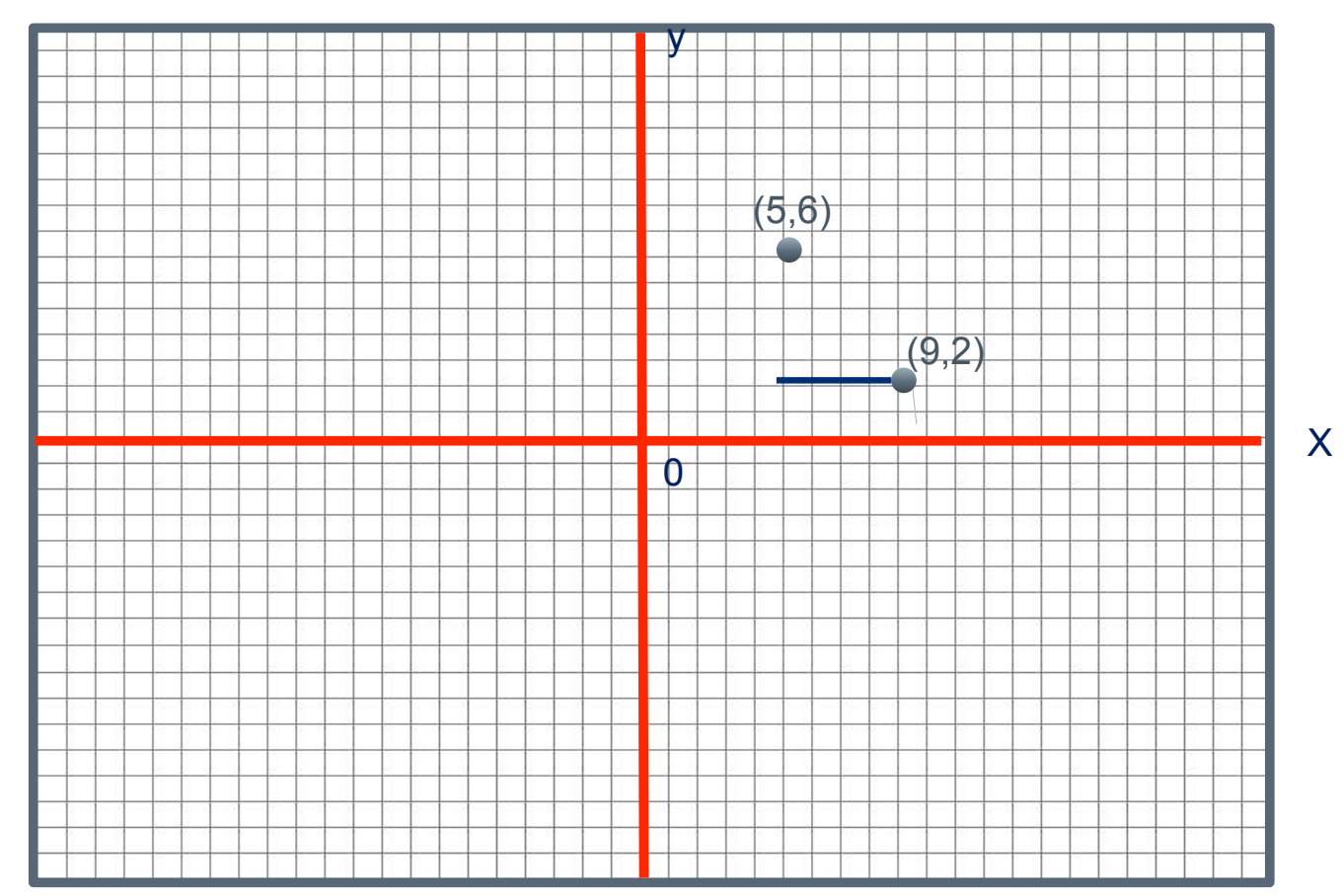

#### NIVERSIDAD **Expressions**  $\pi$

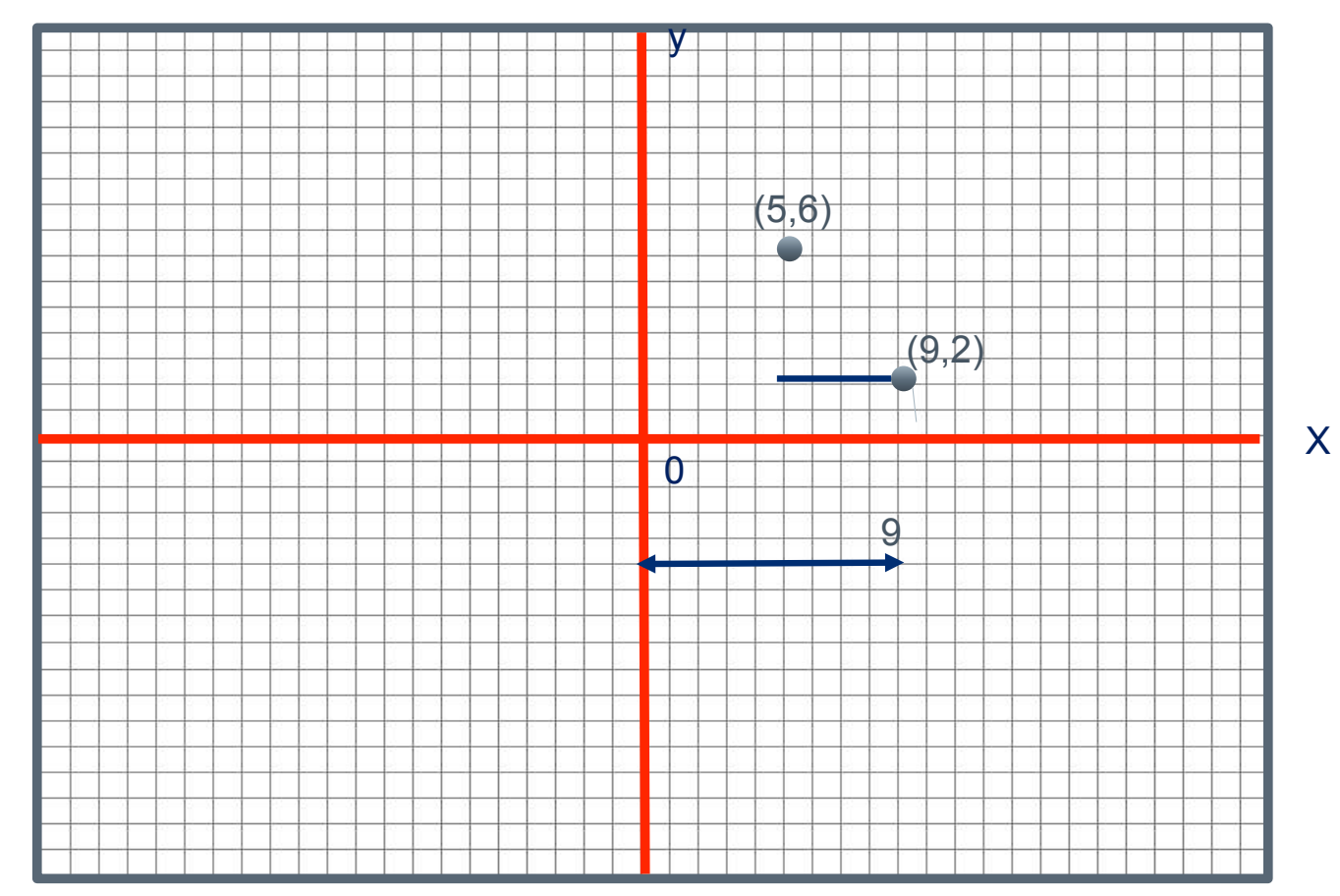

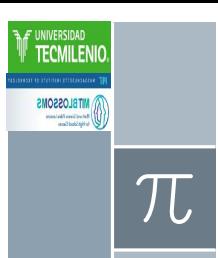

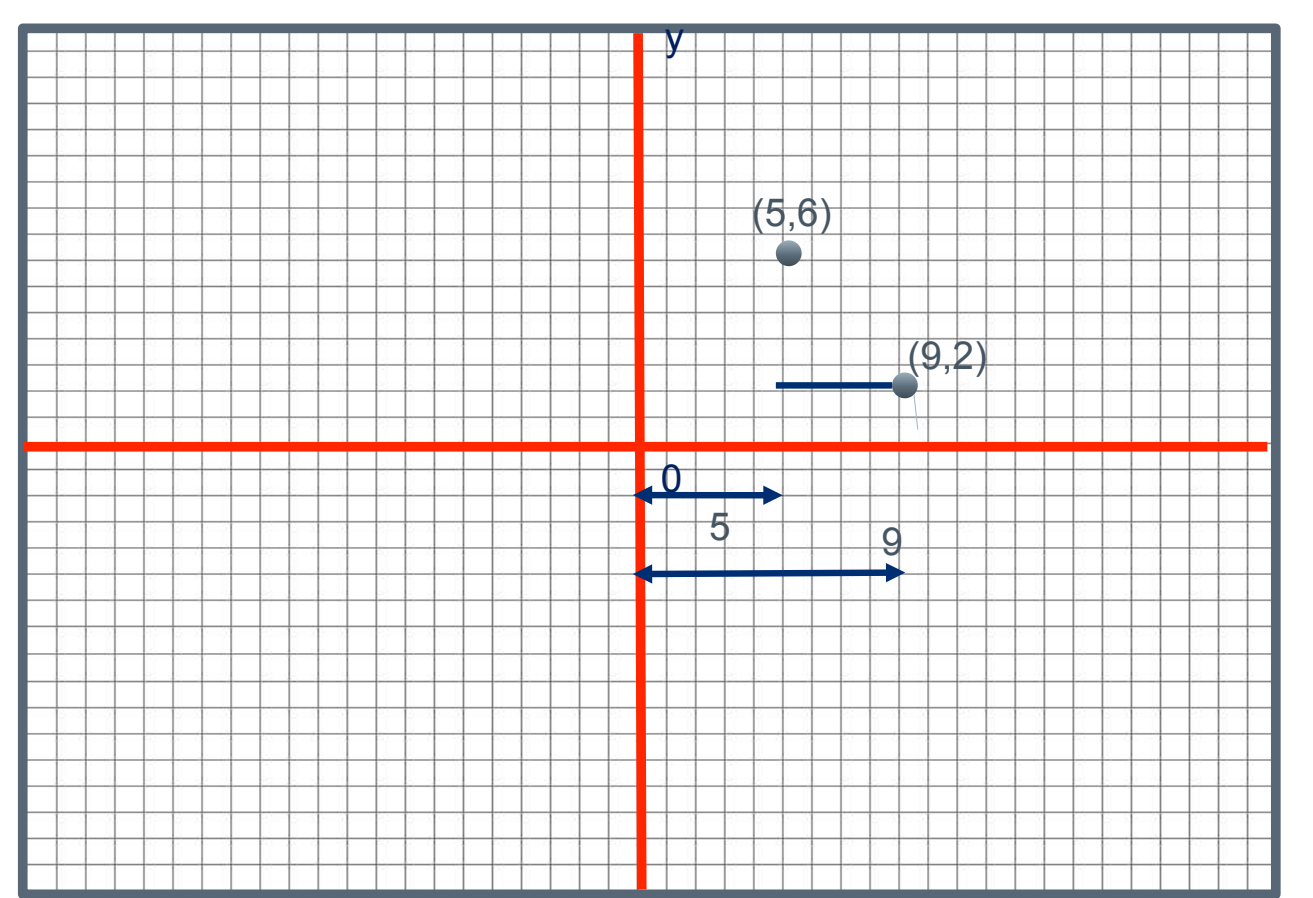

X

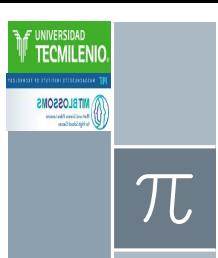

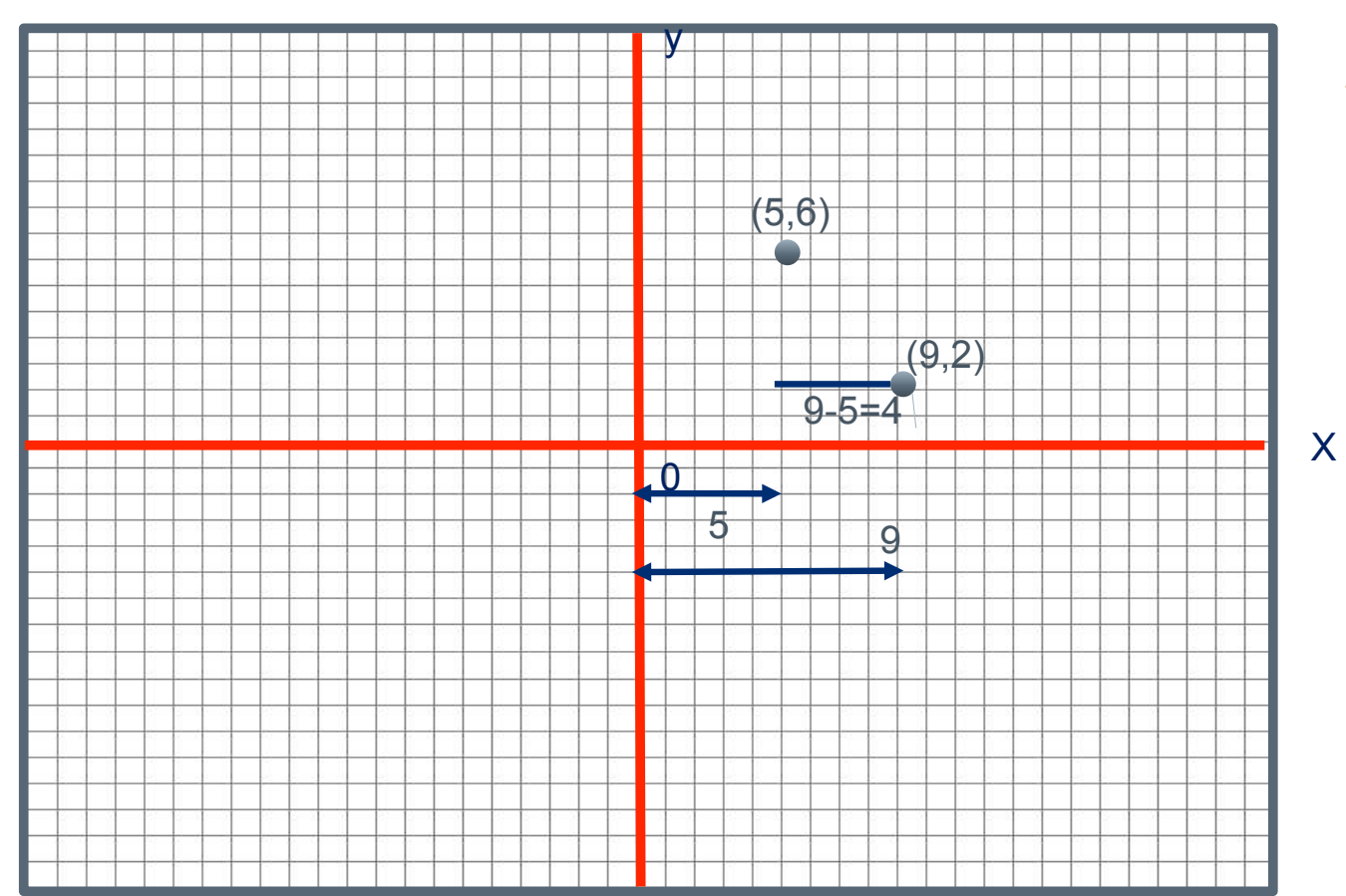

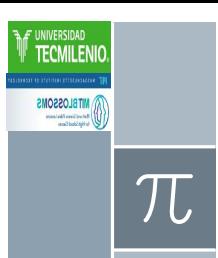

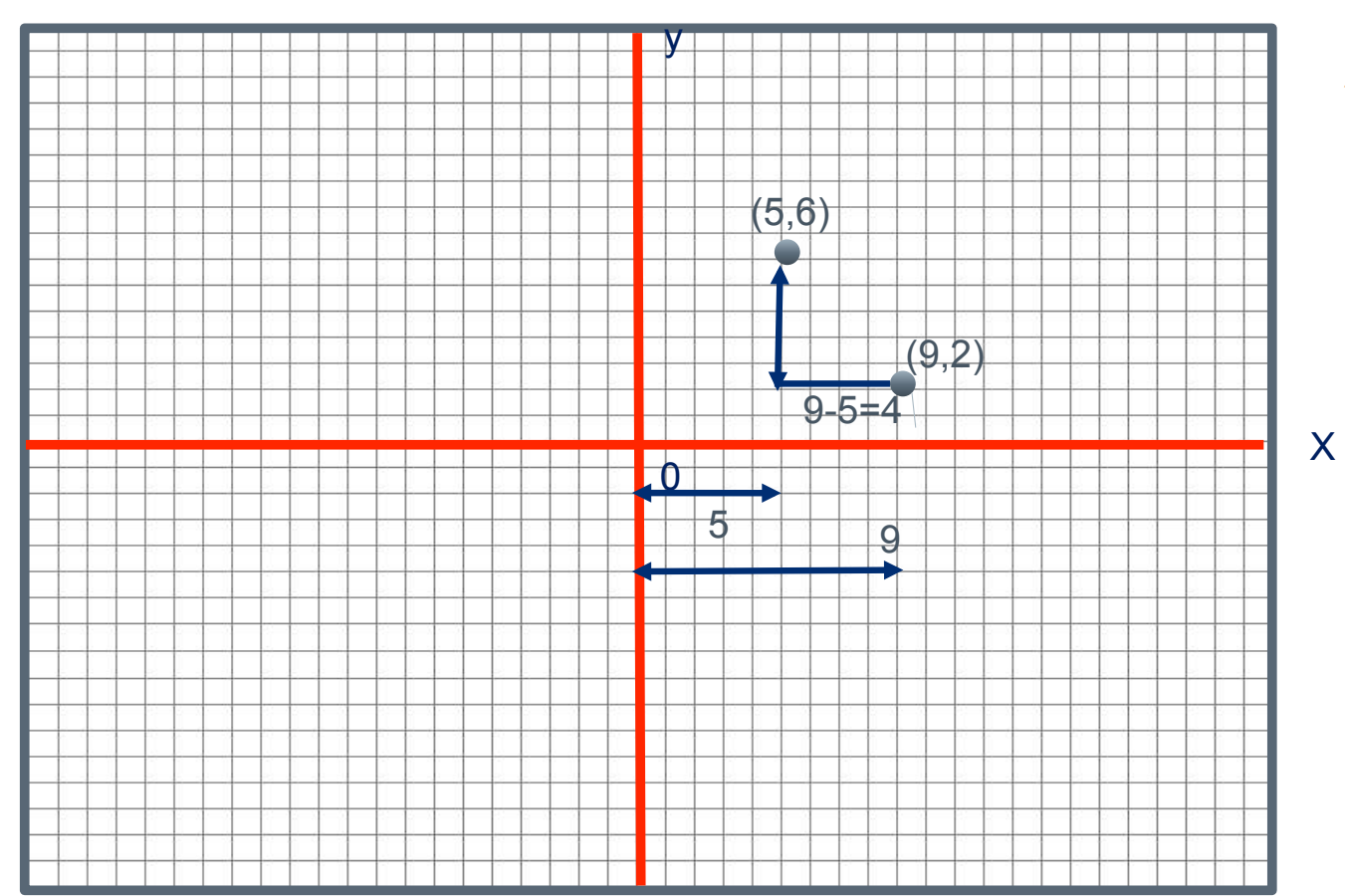

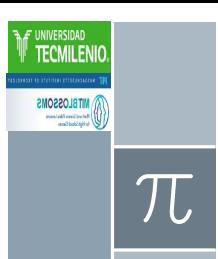

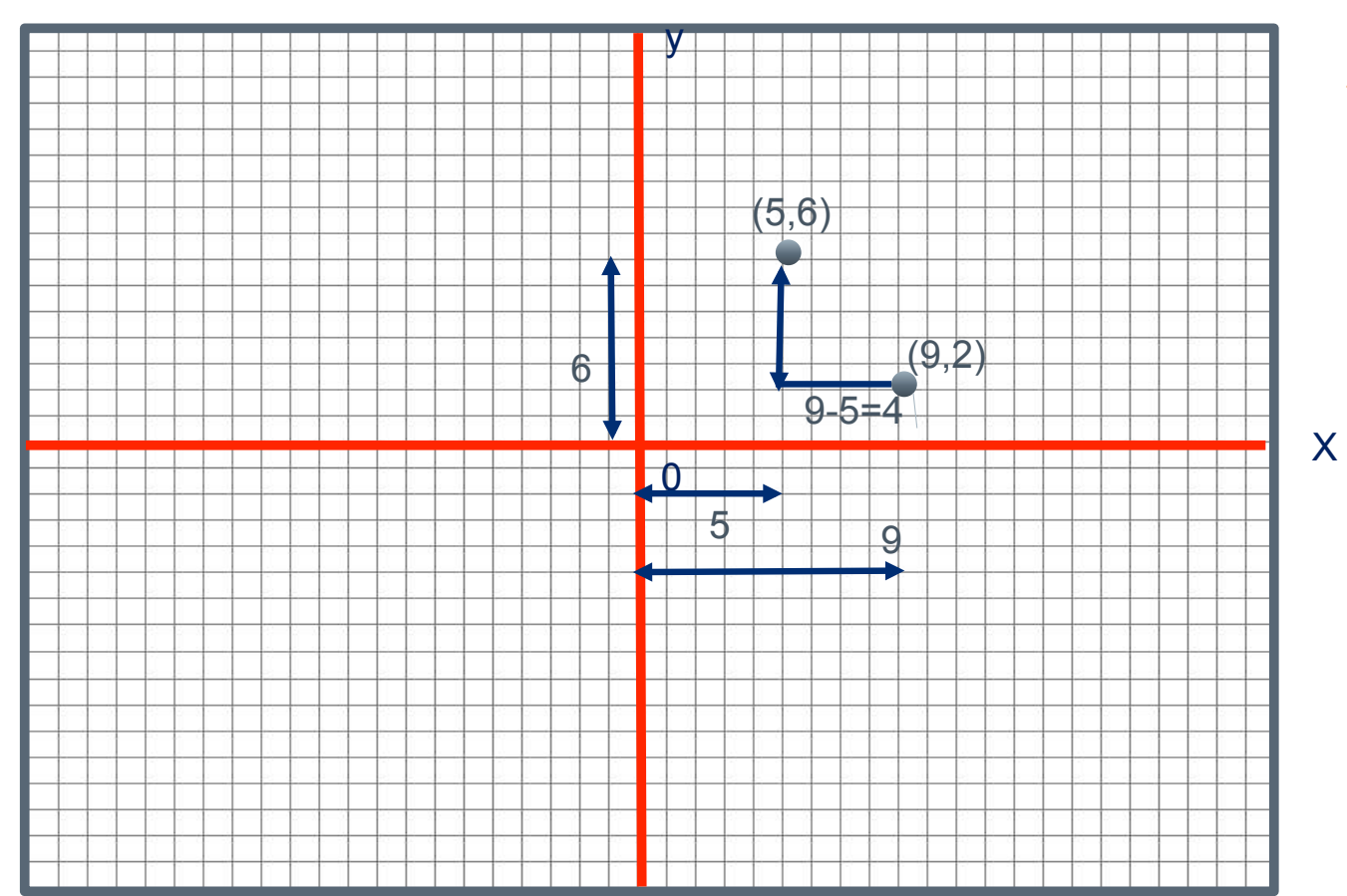

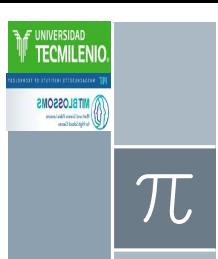

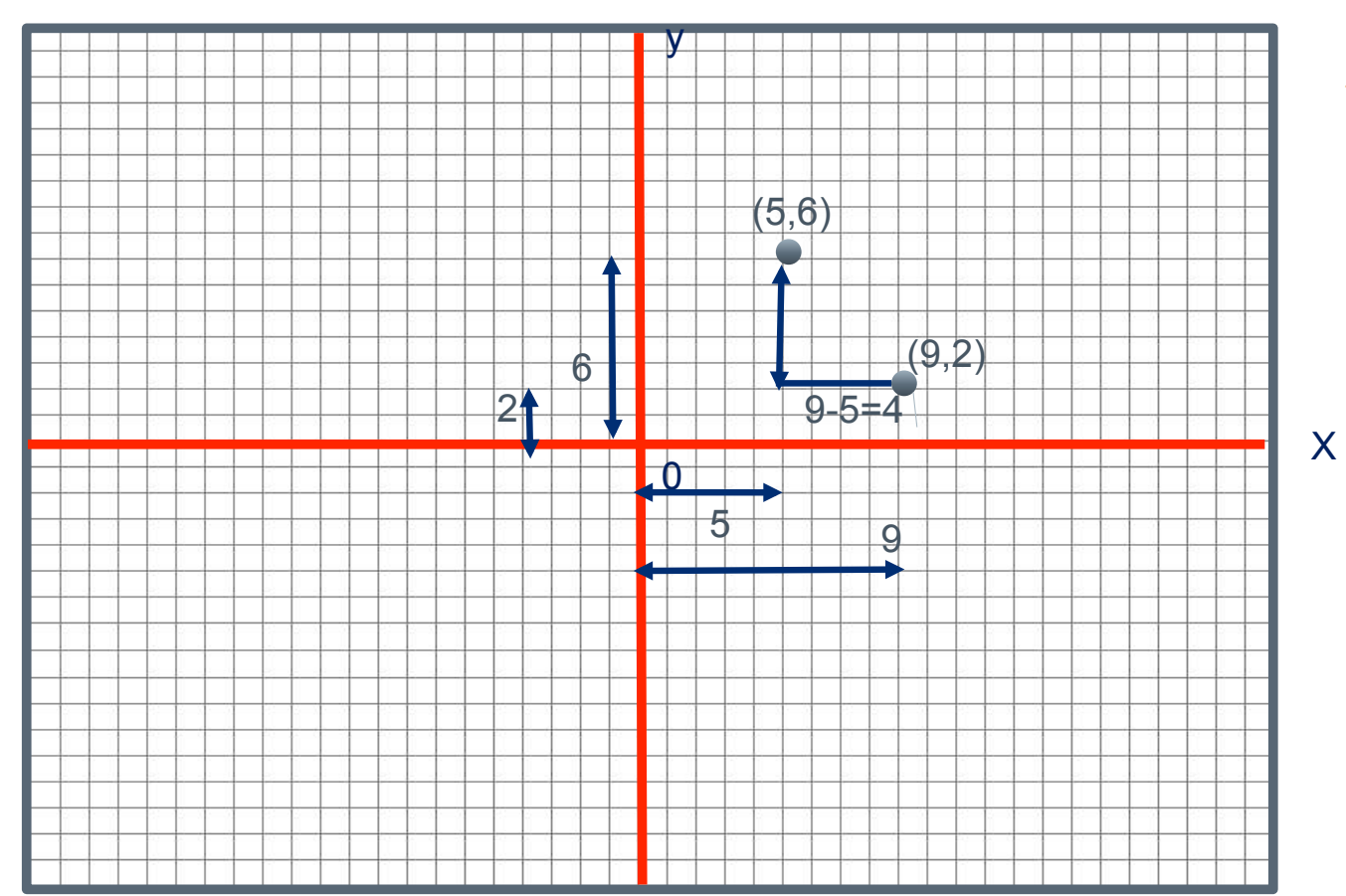

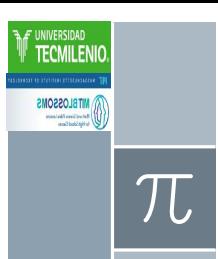

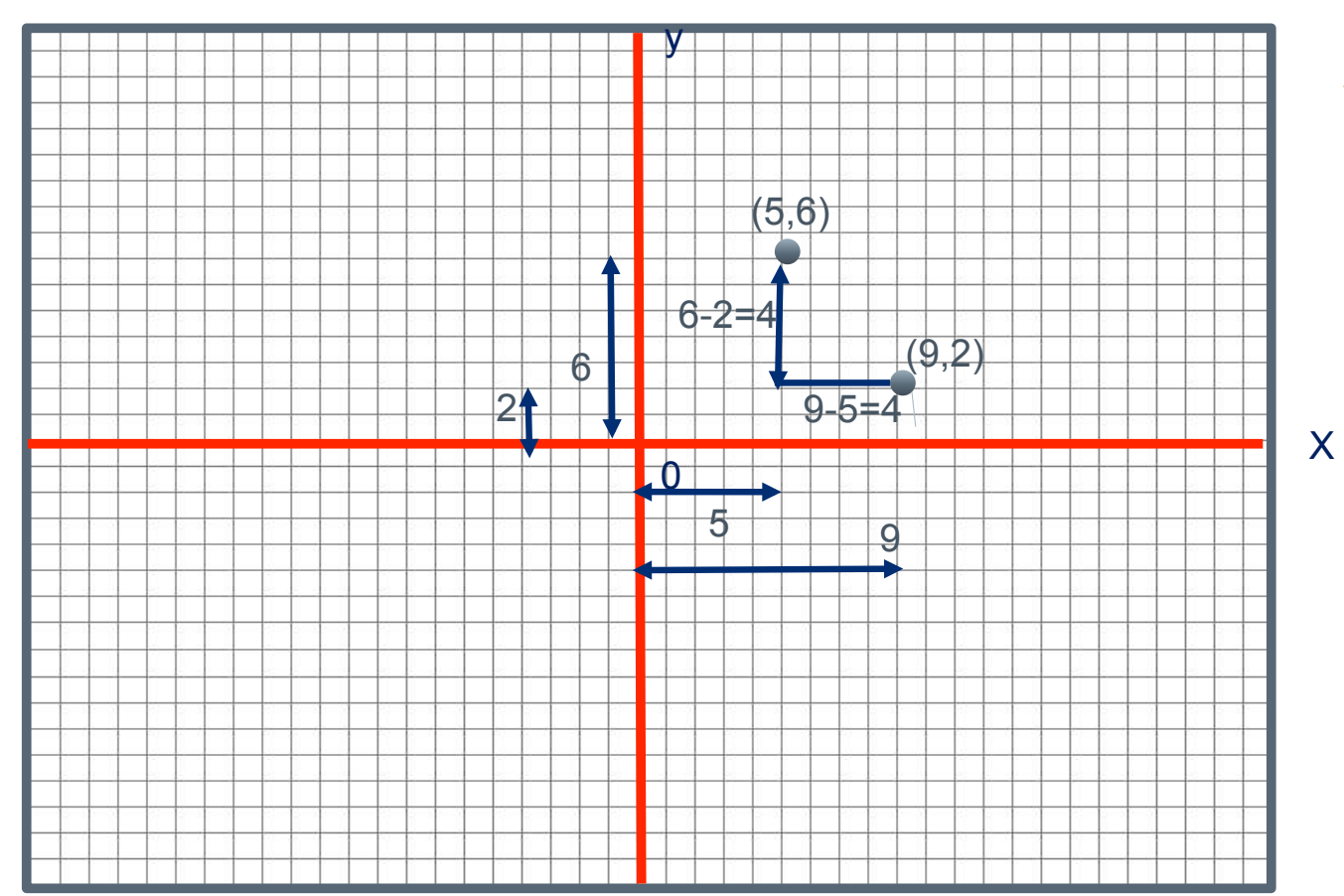

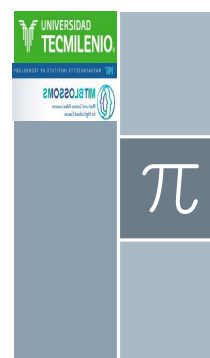

#### Fórmula de la distancia (Video de su construcción) Aplicamos Ley de Pitágoras

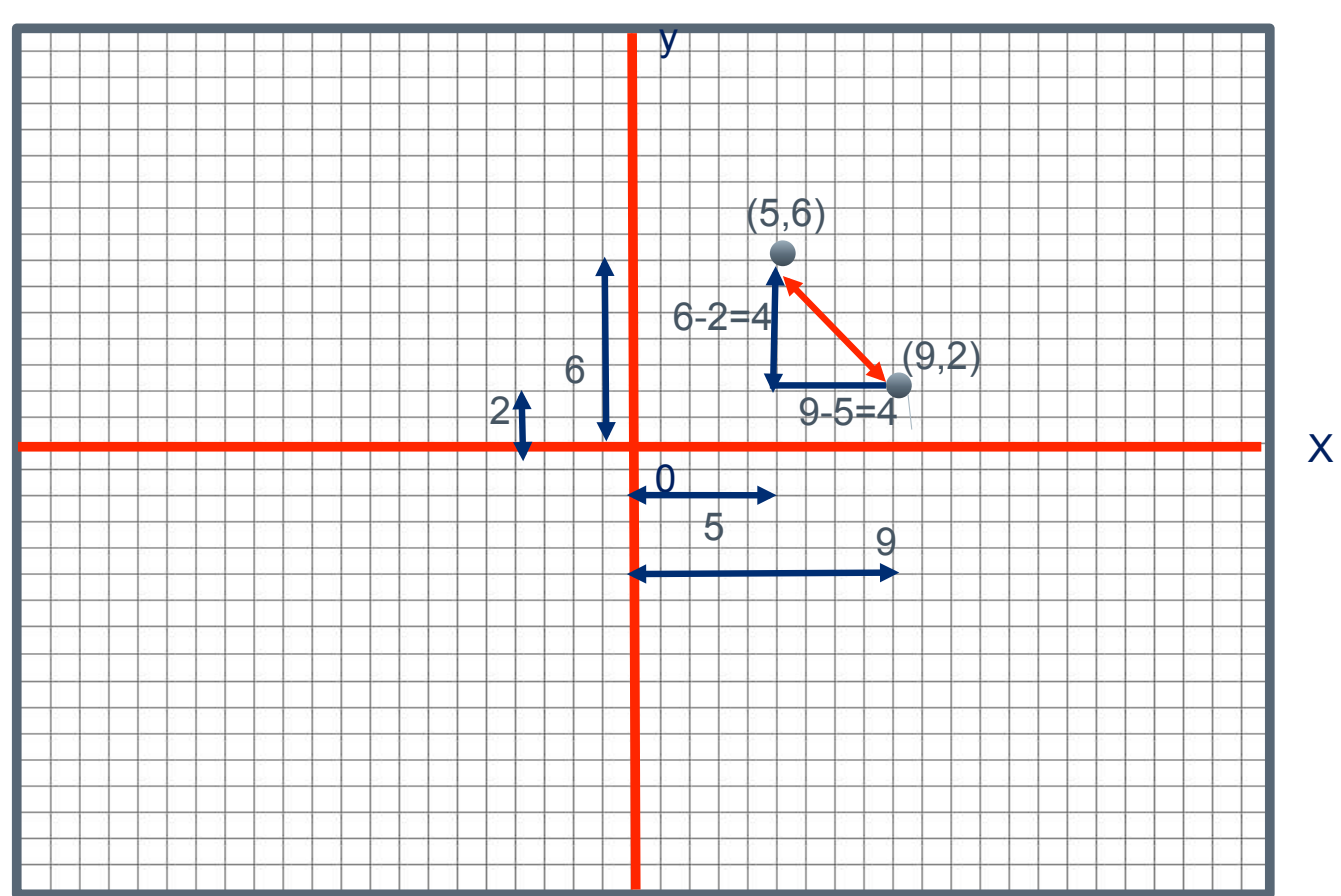

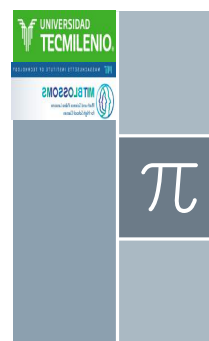

#### Fórmula de la distancia (Video de su construcción) Aplicamos Ley de Pitágoras

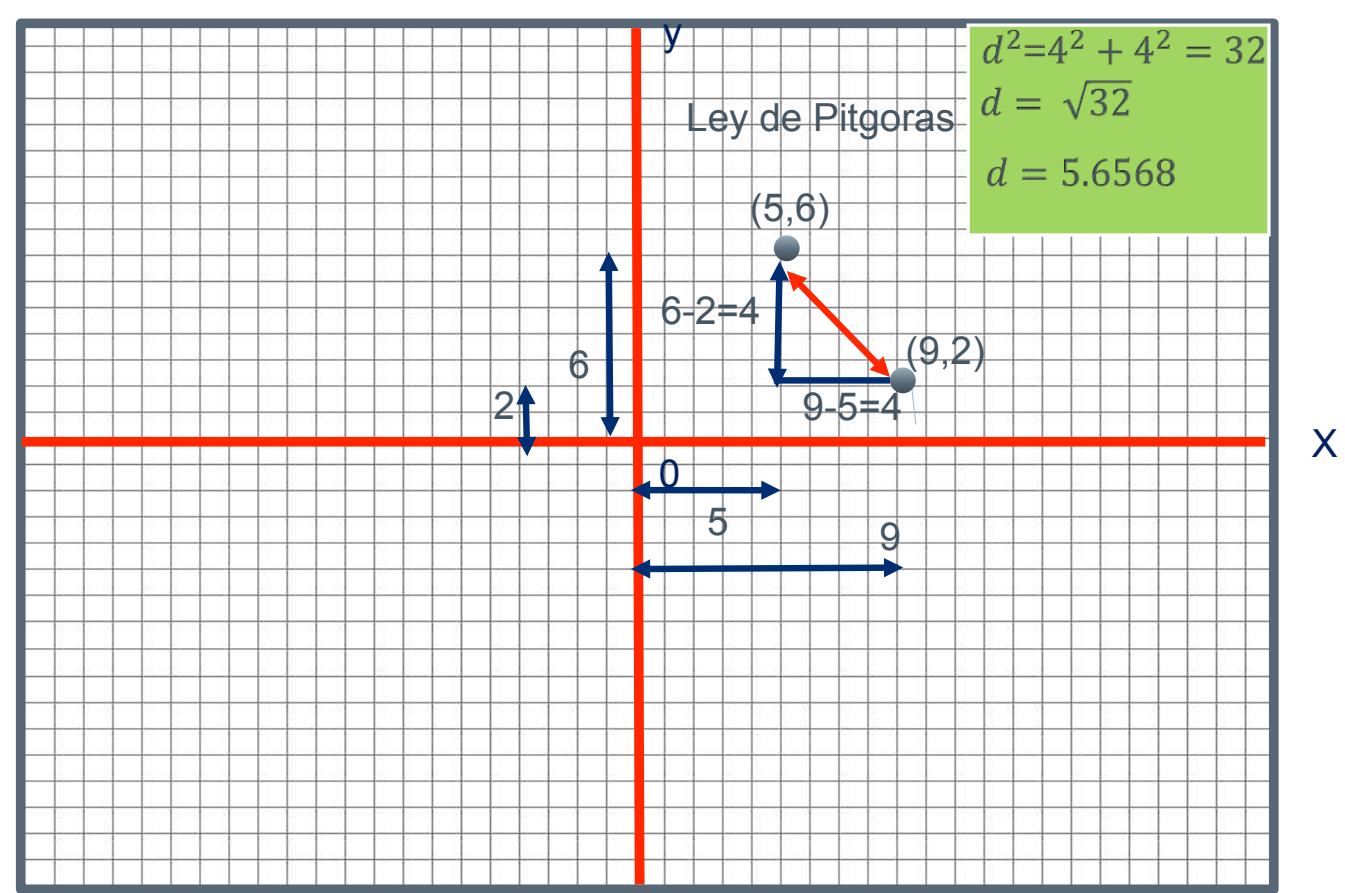

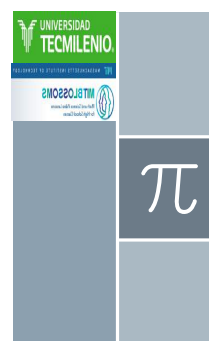

#### Fórmula de la distancia (Video de su construcción) Aplicamos Ley de Pitágoras

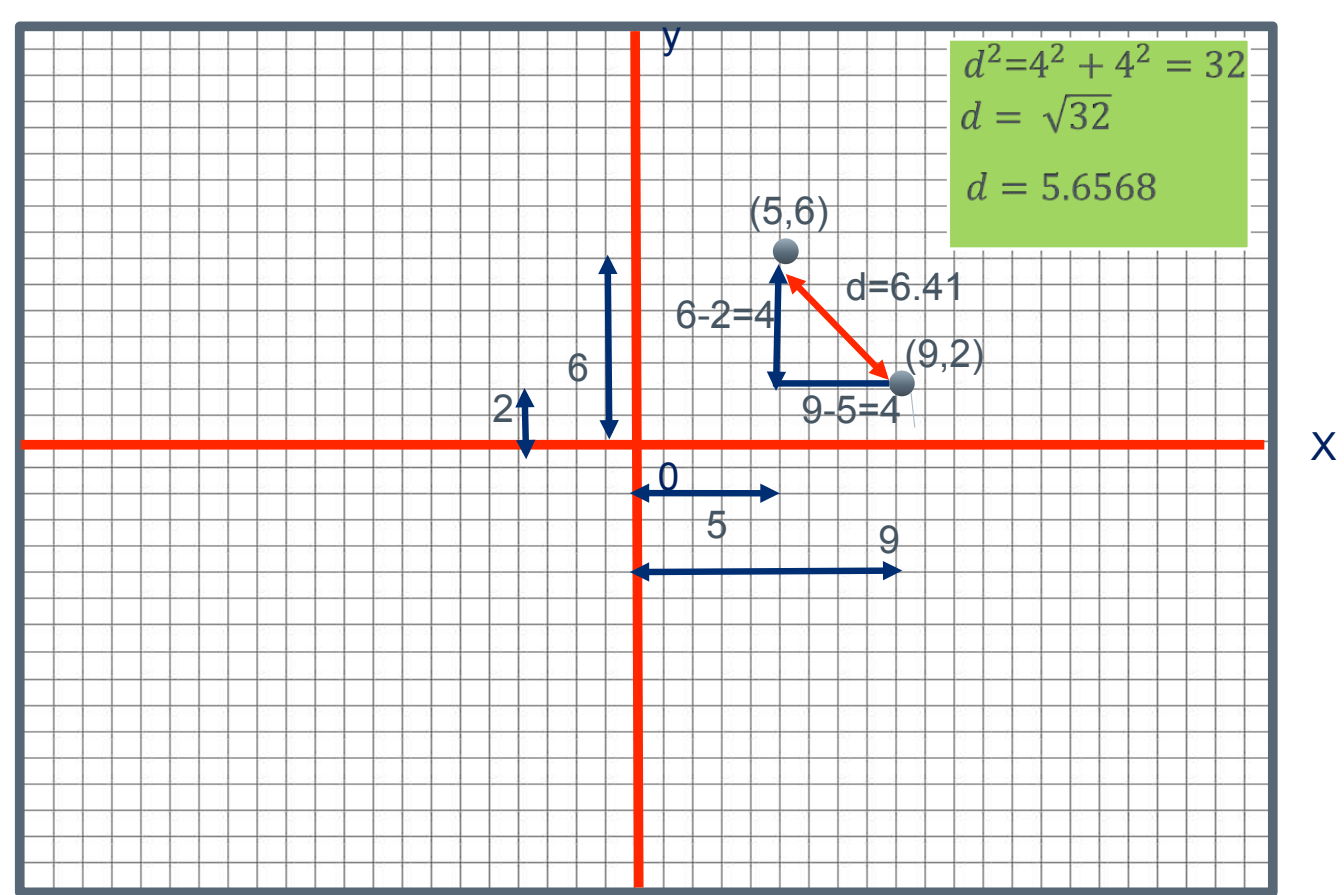

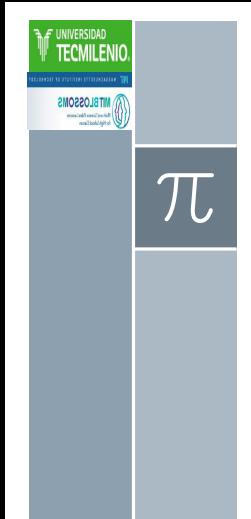

¿Cuánto medirá la cuerda de la cruz a la cruz? La escala es 1 cm = 0.5m. Utilice aproximaciones sucesivas con la fórmula de la distancia

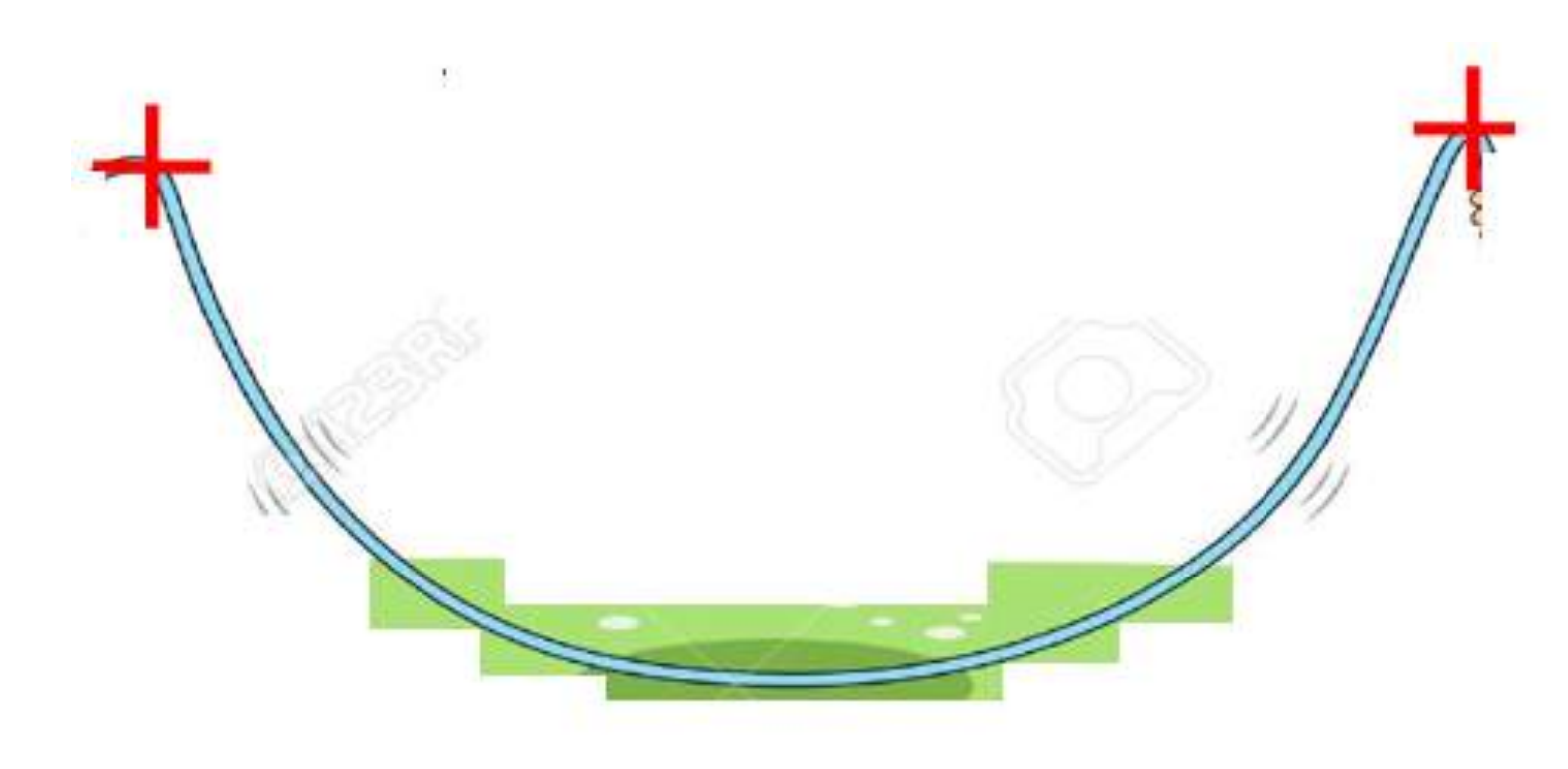

## Video haciendo las aproximaciones sucesivas de la cuerda utilizando la distancia

**MILBTOSSONS** 

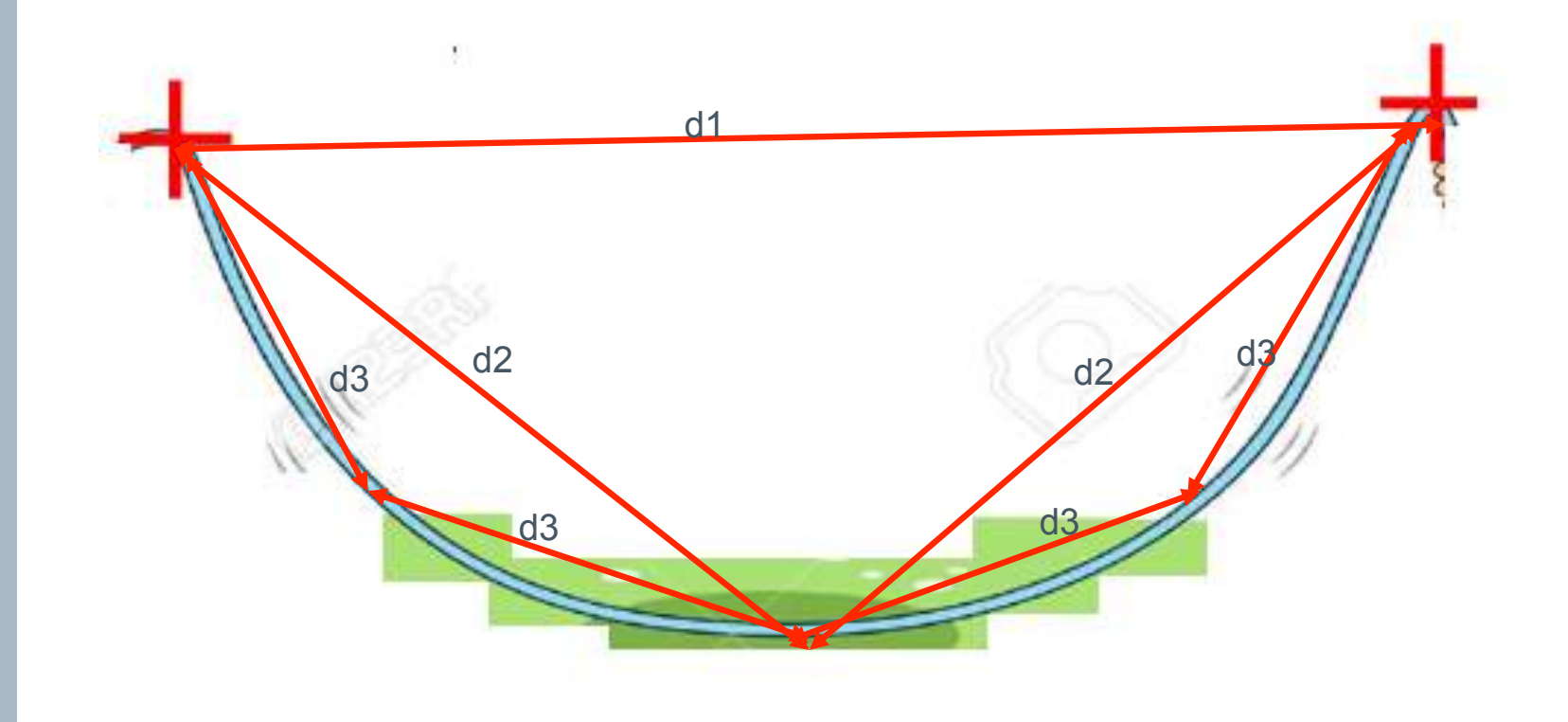

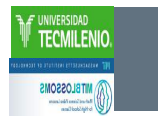

## Video 4. La Escala

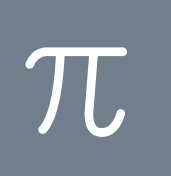

#### Recapitulamos en un Video

- › Ya sabemos lo que es aproximaciones sucesivas
- › Ya sabemos la Formula de la distancia
- › Ya sabemos utilizer aproximaciones sucesivas para medir una superficie curva
- › Lo único que falta es obtener la escala.

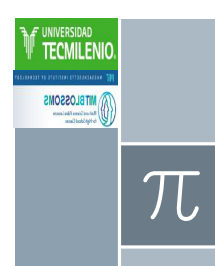

#### Héctor en el Puente Atirantado Sabemos que Héctor mide: ???? (Pon tu estatura Héctor)

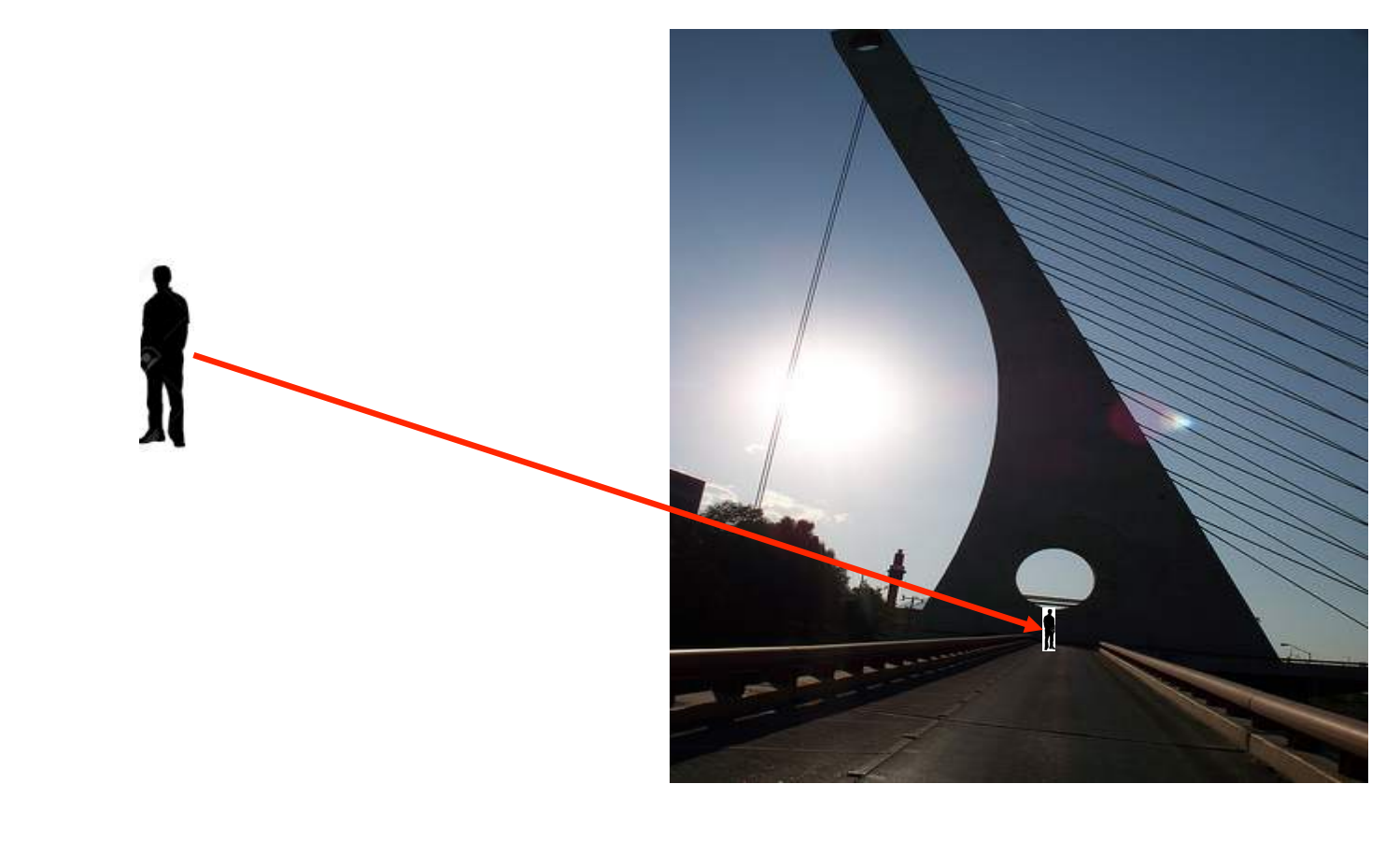

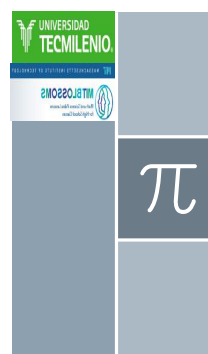

#### Problema

- › Se quiere saber que harías para decir:
- › ¿Cuánto mide el lado curvo?
- › ¿Cuántas hormigas cubrirían el
- › lado curvo si se van haciendo › más chicas por 0.001 cada vez?

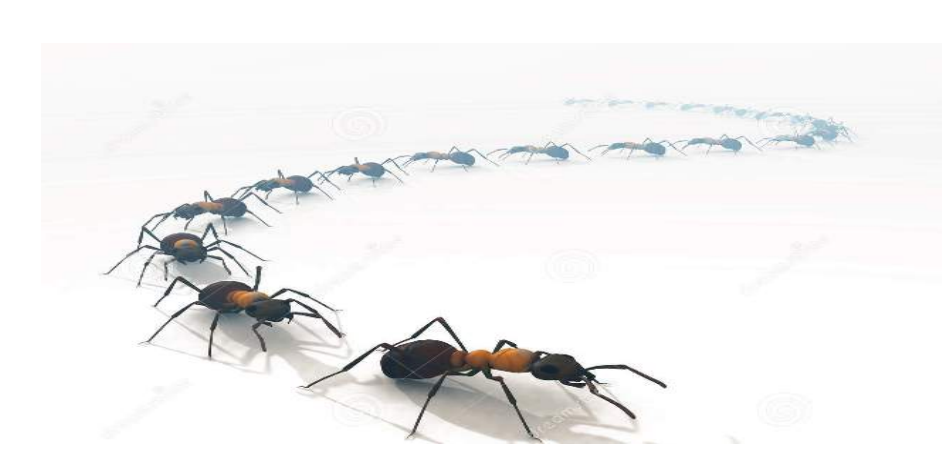

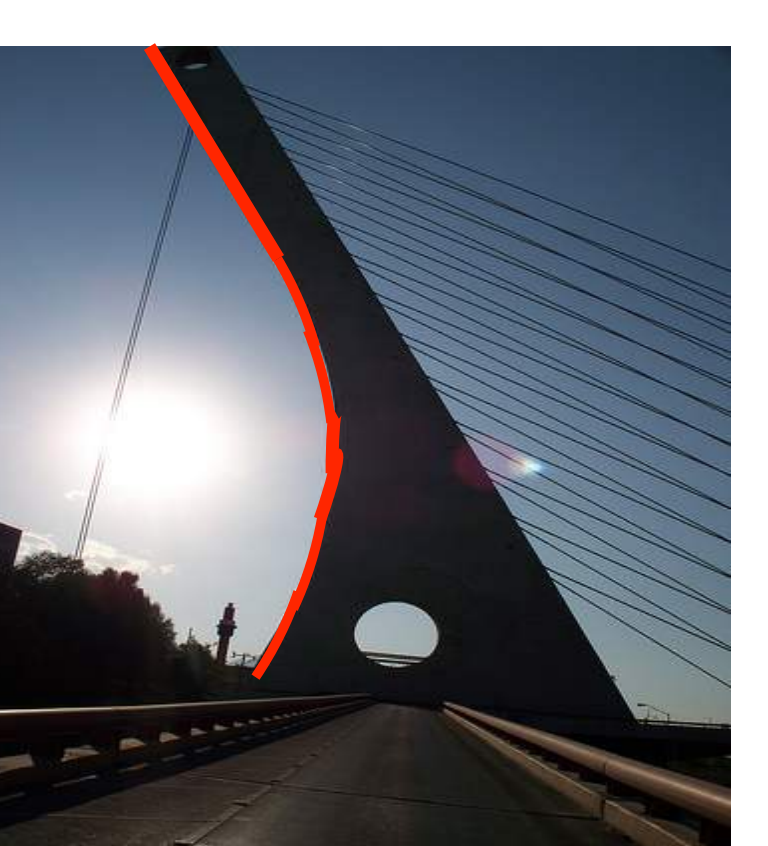

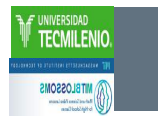

# Video 5. La Solución

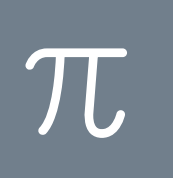

### La Solución Abarca

- › Voltear el Puente Atirantado
- › Aplicar Aproximaciones Sucesivas con la fórmula de la distancia (Excel y Mathematica)
- › Aplicar la escala

MITELOSSOMS

 $\pi$ 

› Hacer el cálculo de las hormigas (Excel)

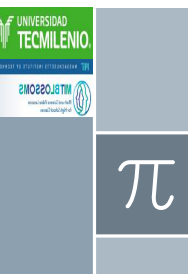

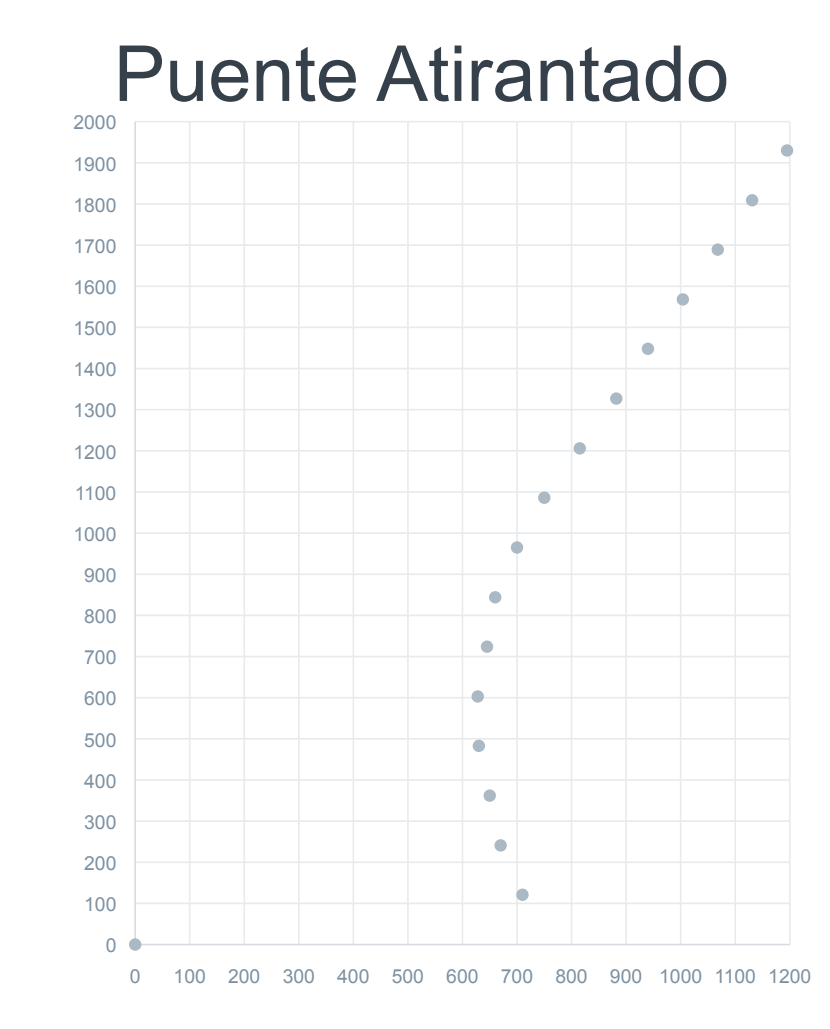

 ${\cal T}$ 

F UNIVERSIDAD **TECMILENIC** 

**EXAMPLE OSSONS** 

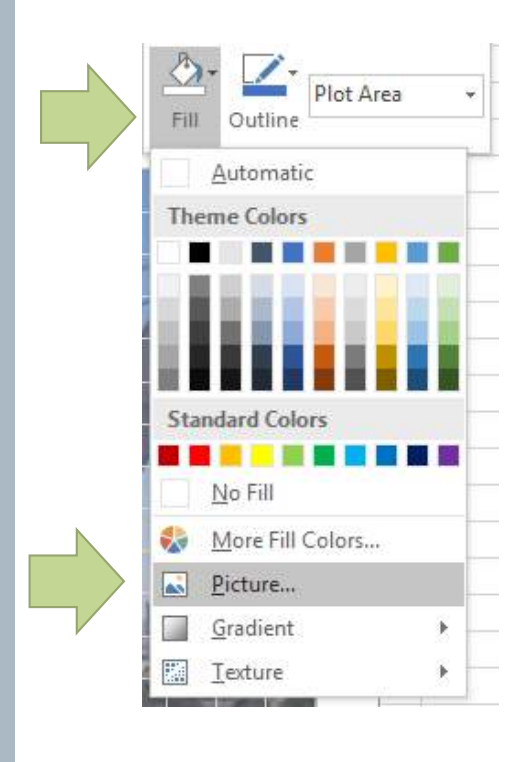

#### Puente Atirantado

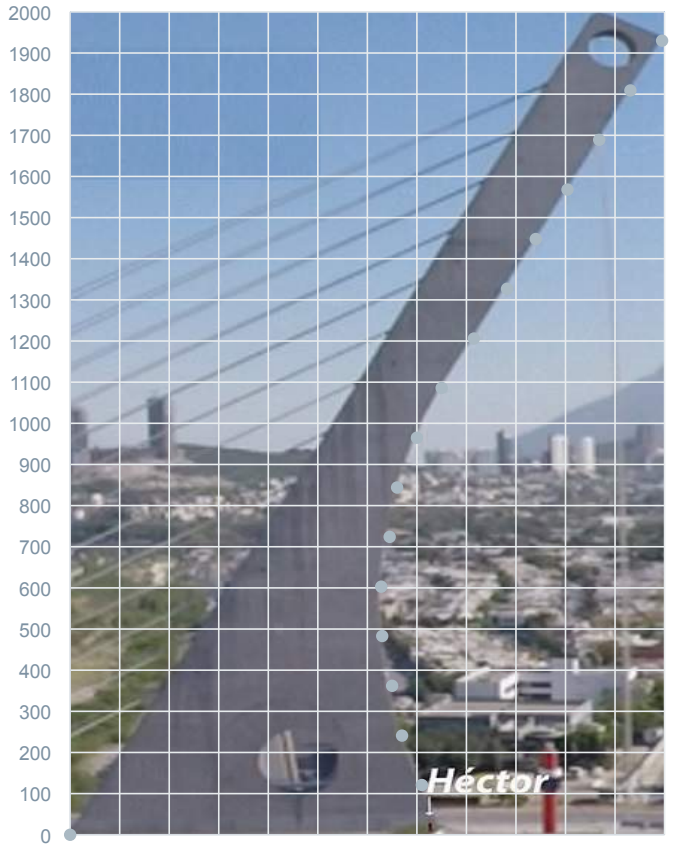

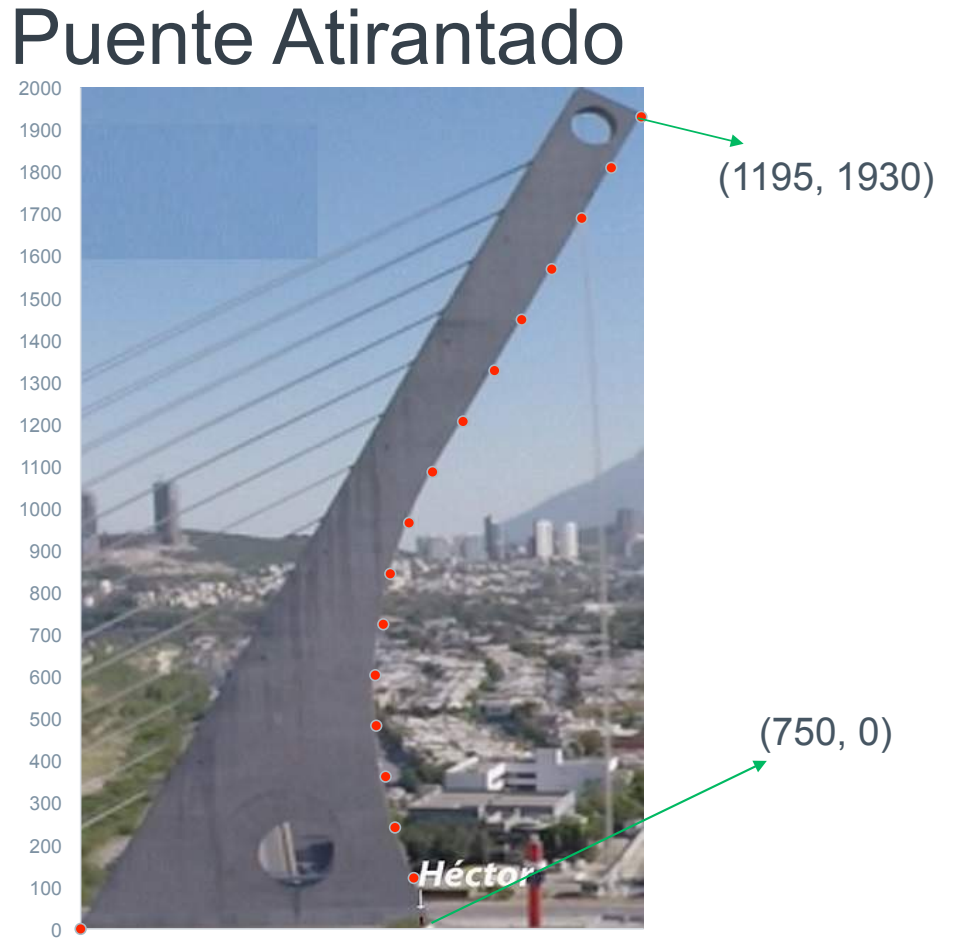

UNIVERSIDAD **TECMILEN** 

 $\pi$ 

0 100 200 300 400 500 600 700 800 900 1000 1100 1200

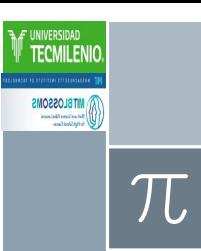

#### Puente Atirantado

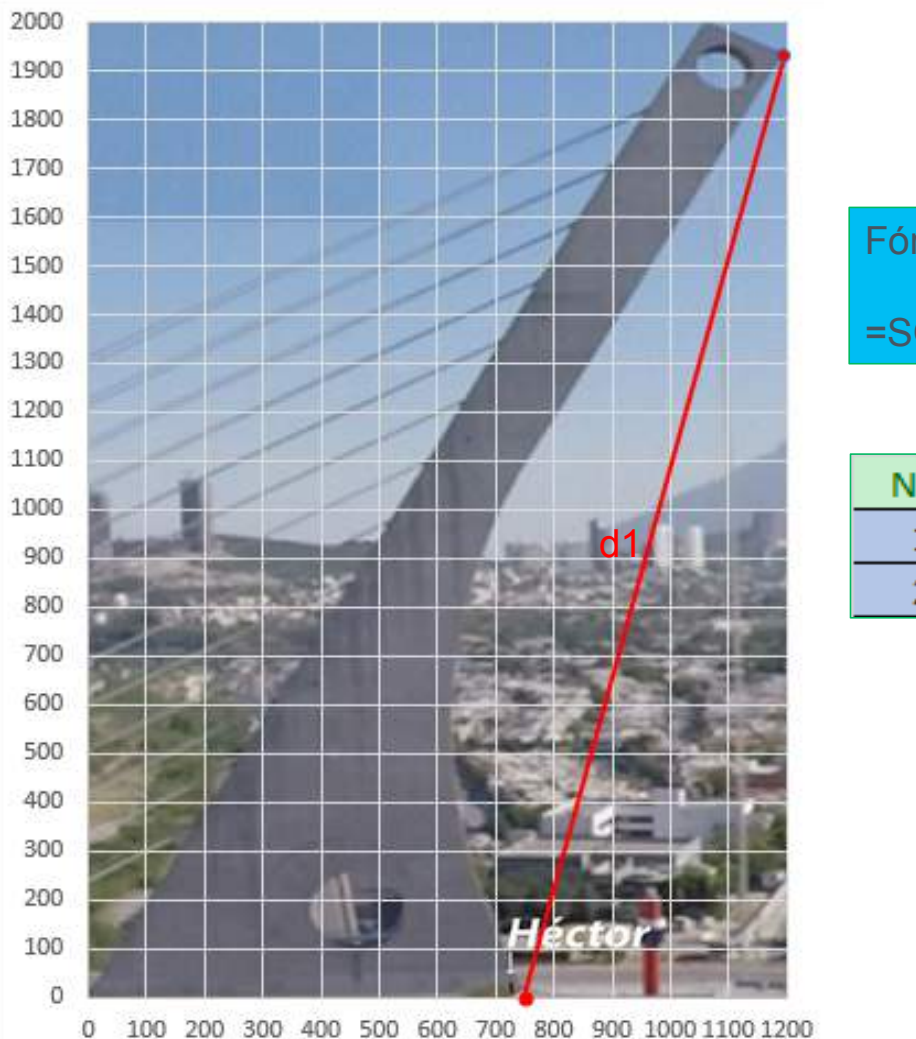

Fórmula de EXCEL para la distancia:

=SQRT((B2-B3)^2+(C2-C3)^2)

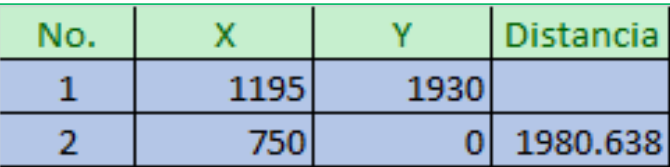

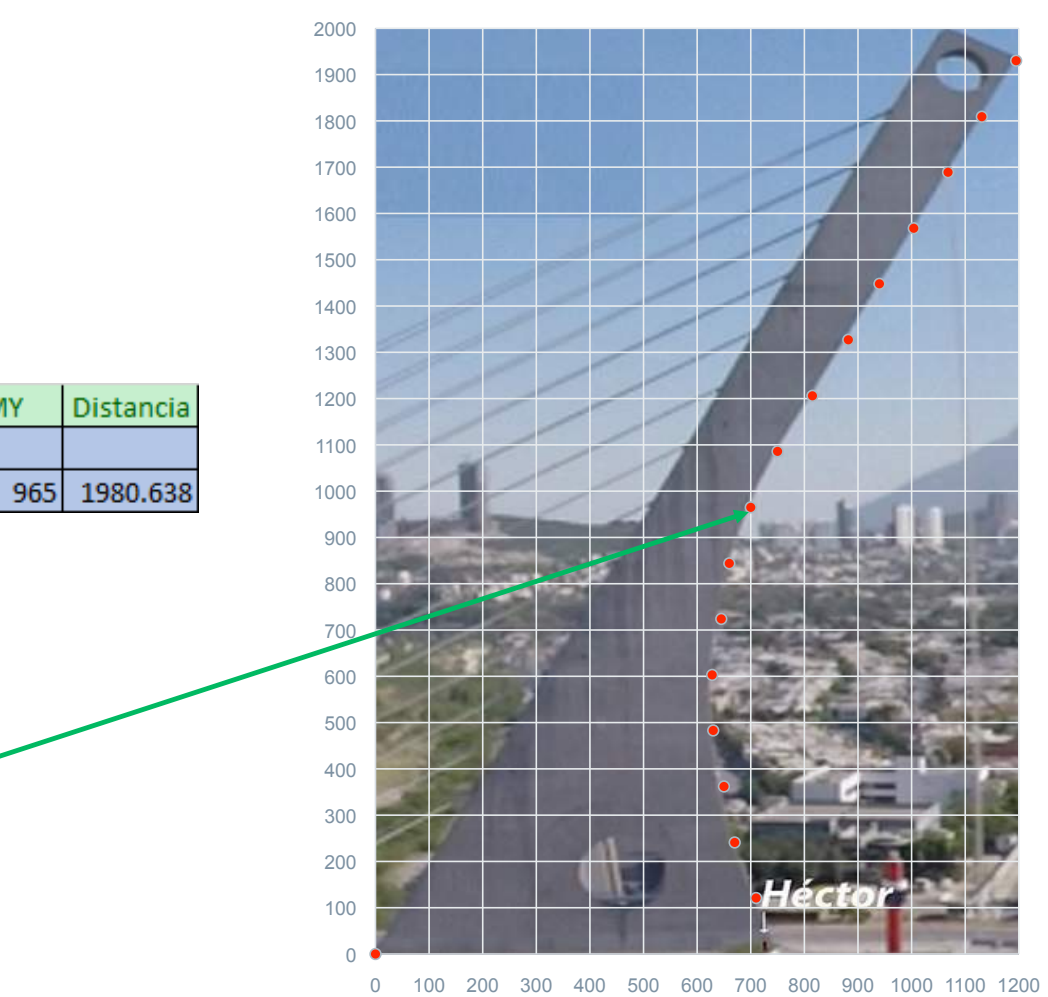

Puente Atirantado

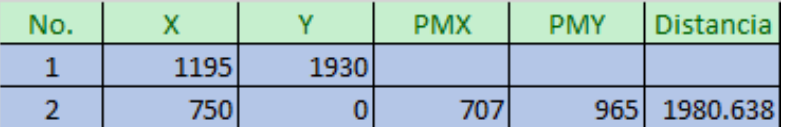

**INIVERSIDAD** TECMILEN

 $\pi$ 

(707, 965)

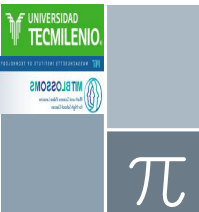

#### Puente Atirantado

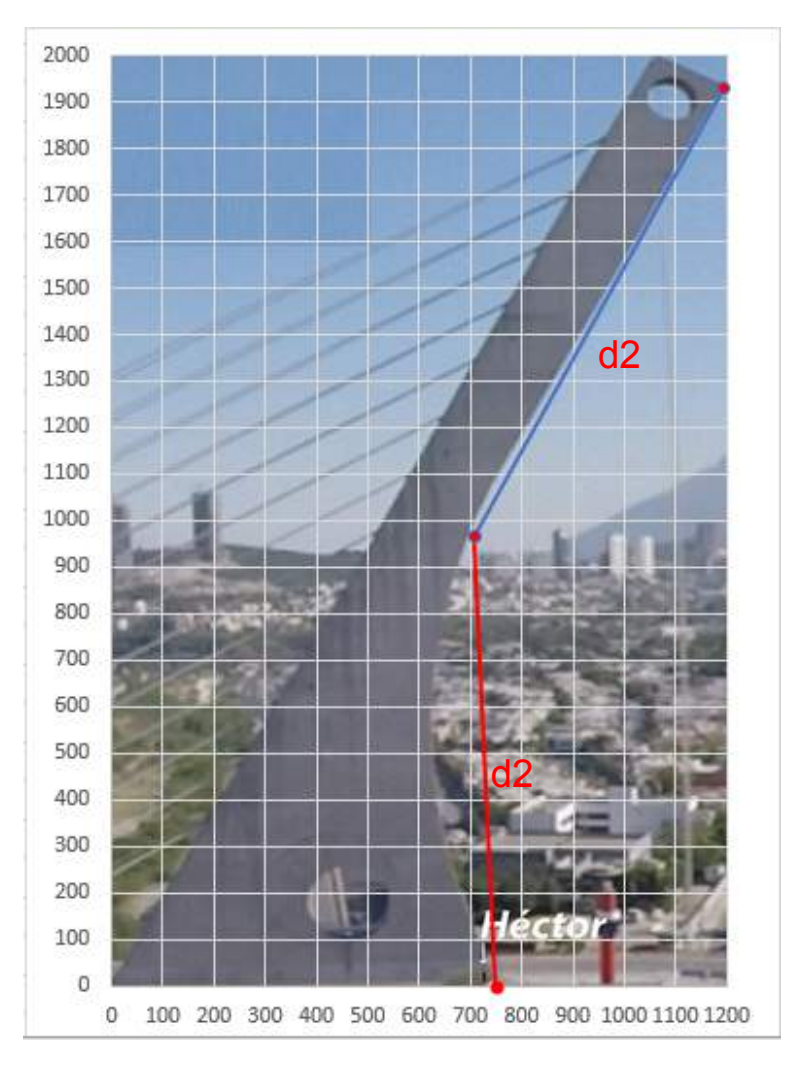

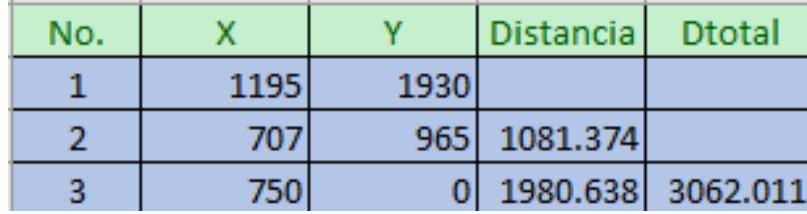

Dtotal =  $d1+d2$ 

La fórmula en EXCEL es =SUM(D2:d5)

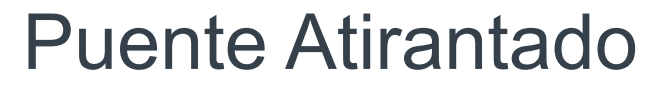

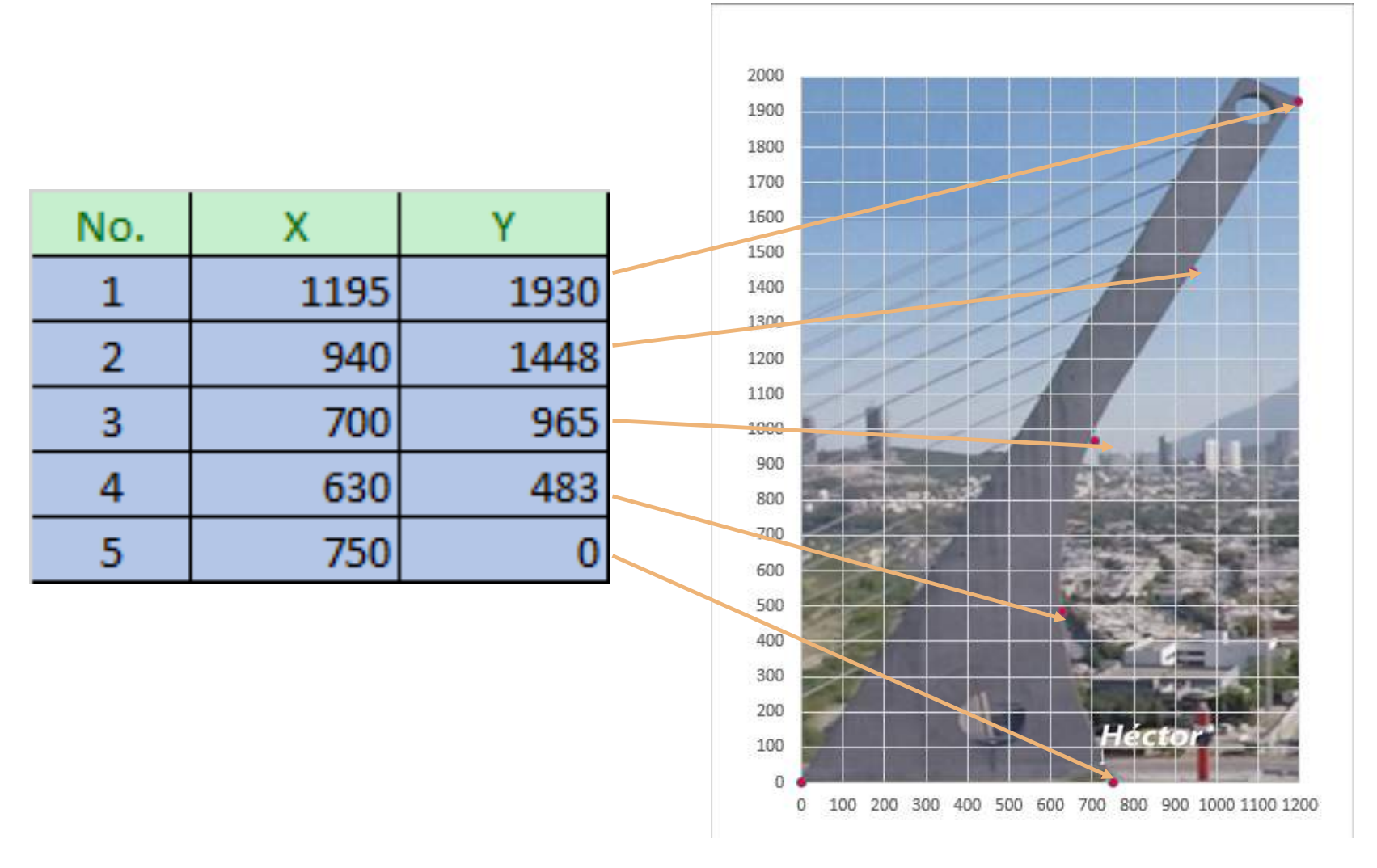

FUNIVERSIDAD<br>**TECMILENIO** 

**EXPRESSIONS** 

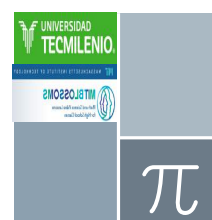

#### Distancia **Dtotal** No. X V 1448 545.7392 n 538.8935 487.5513 497.1984 2069.382

#### Puente Atirantado

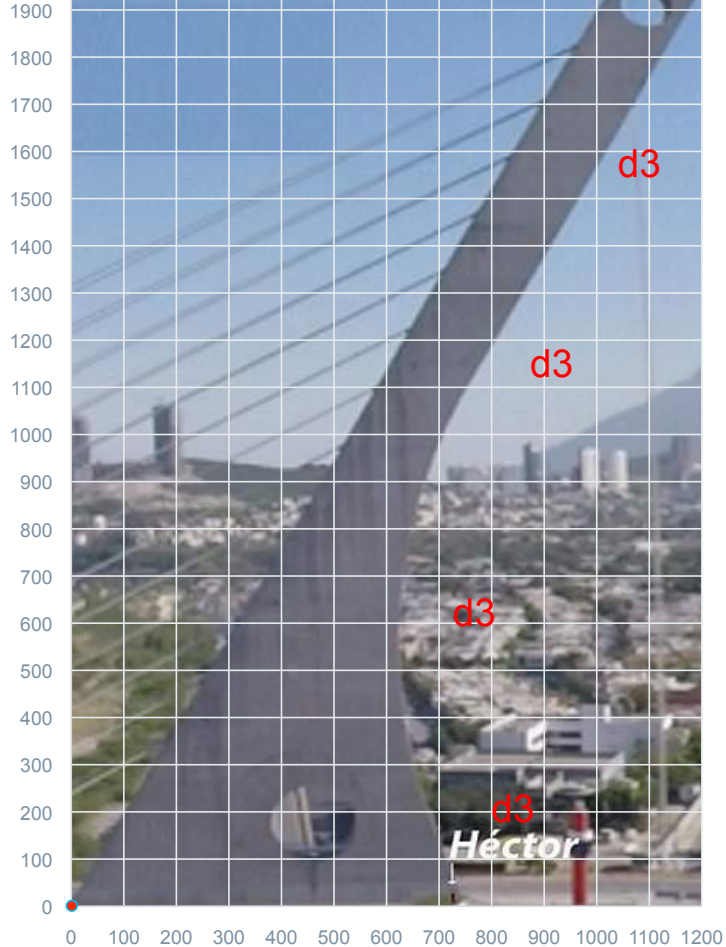

#### Puente Atirantado

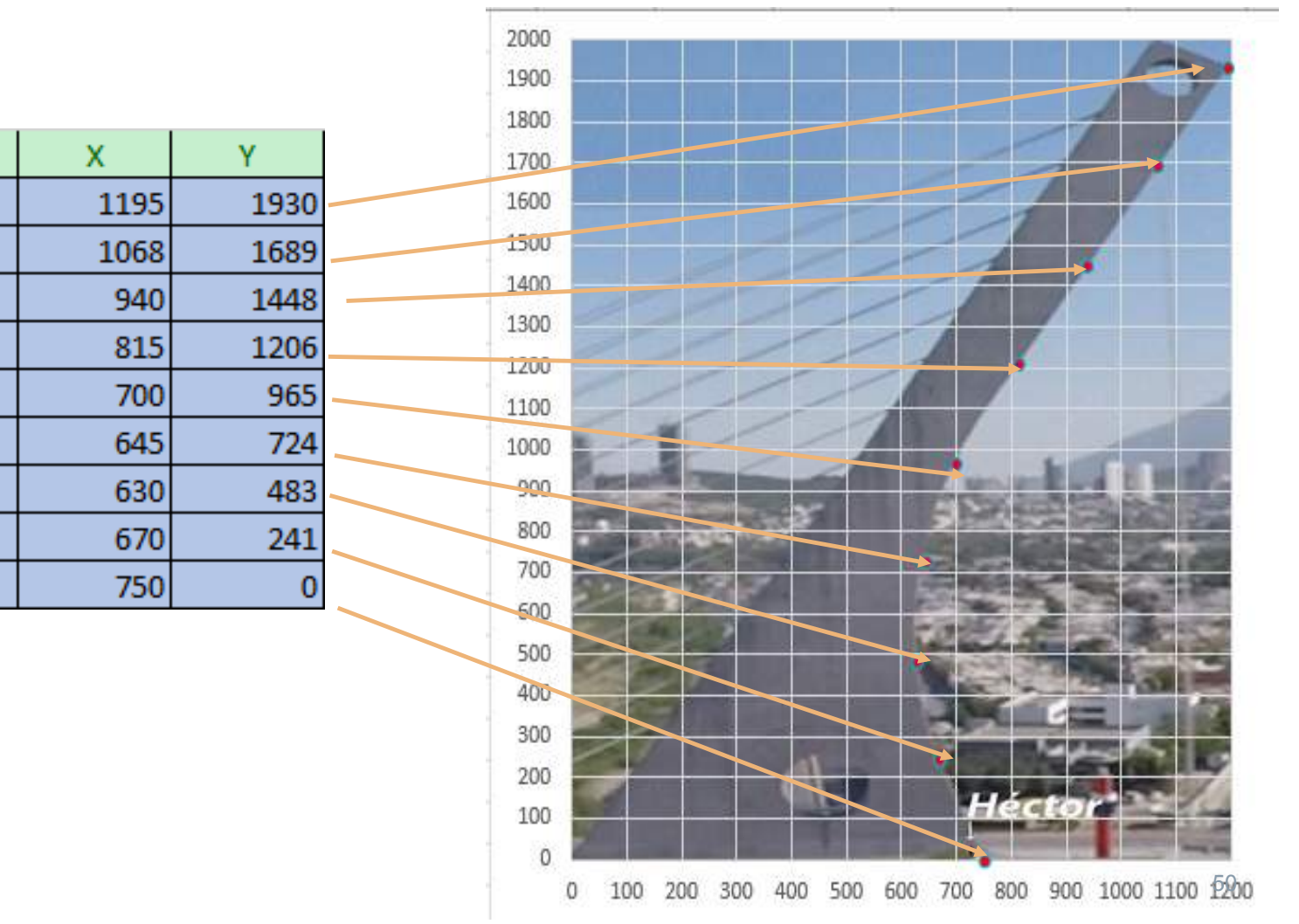

 $\pi$ 

No.

 $\mathbf{1}$ 

 $\overline{2}$ 

3

4

5

6

7

8

9

**F** UNIVERSIDAD<br>**F** TECMILENIO.

**EXAMPLE OSSONS** 

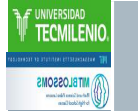

 ${\cal T}$ 

## Puente Atirantado

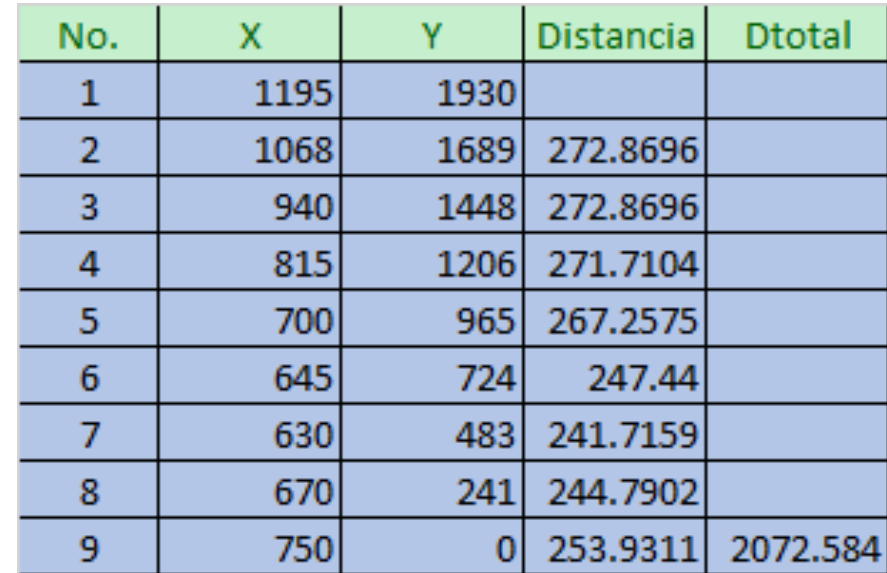

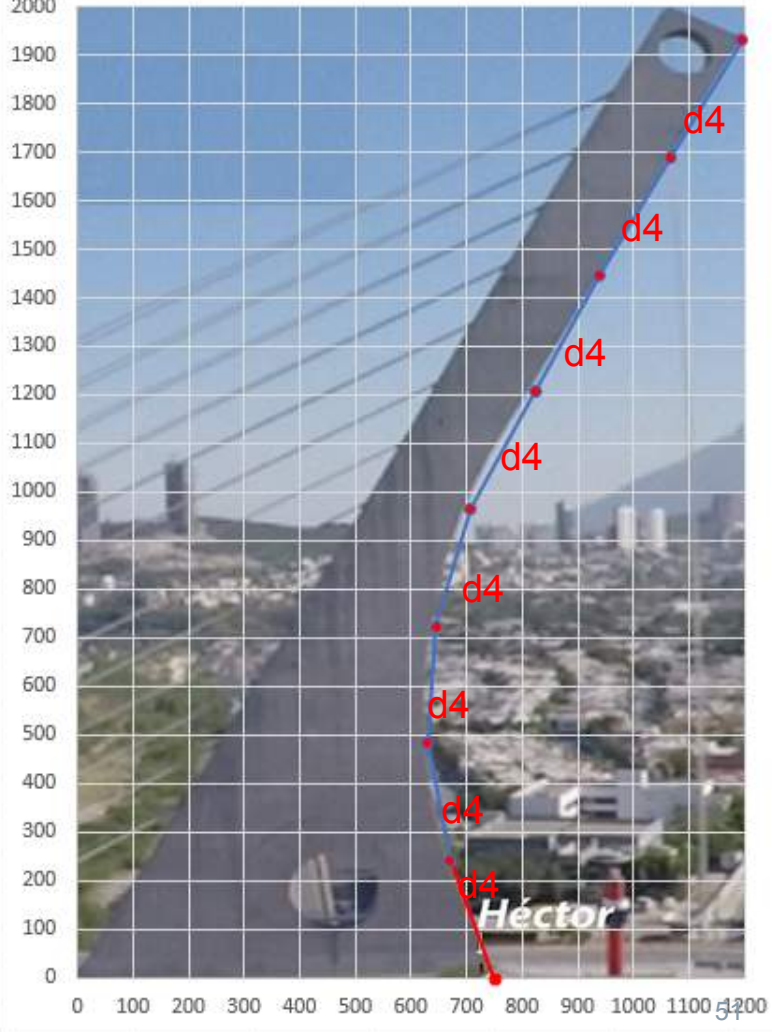

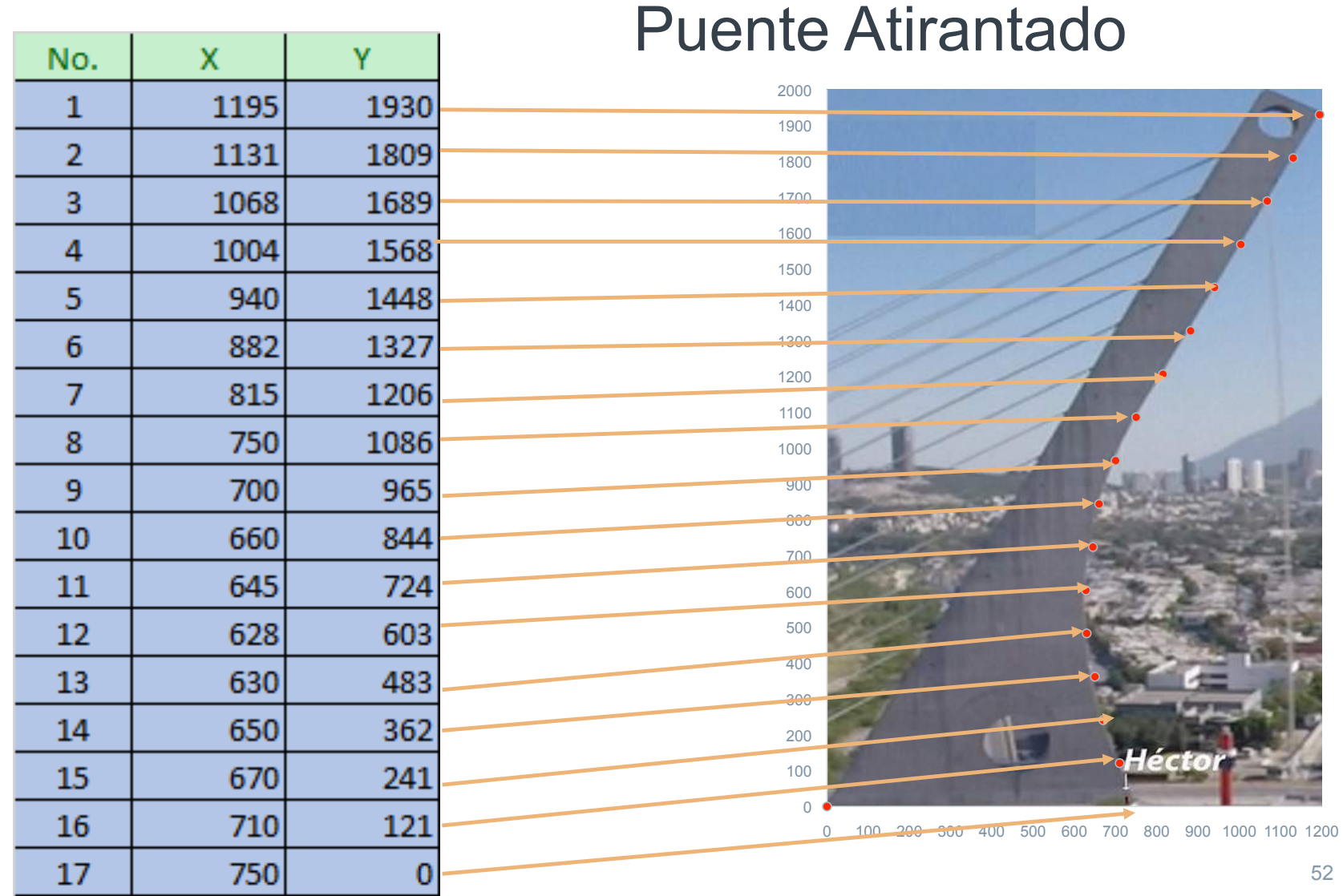

TECMILENIO.

 $\pi$ 

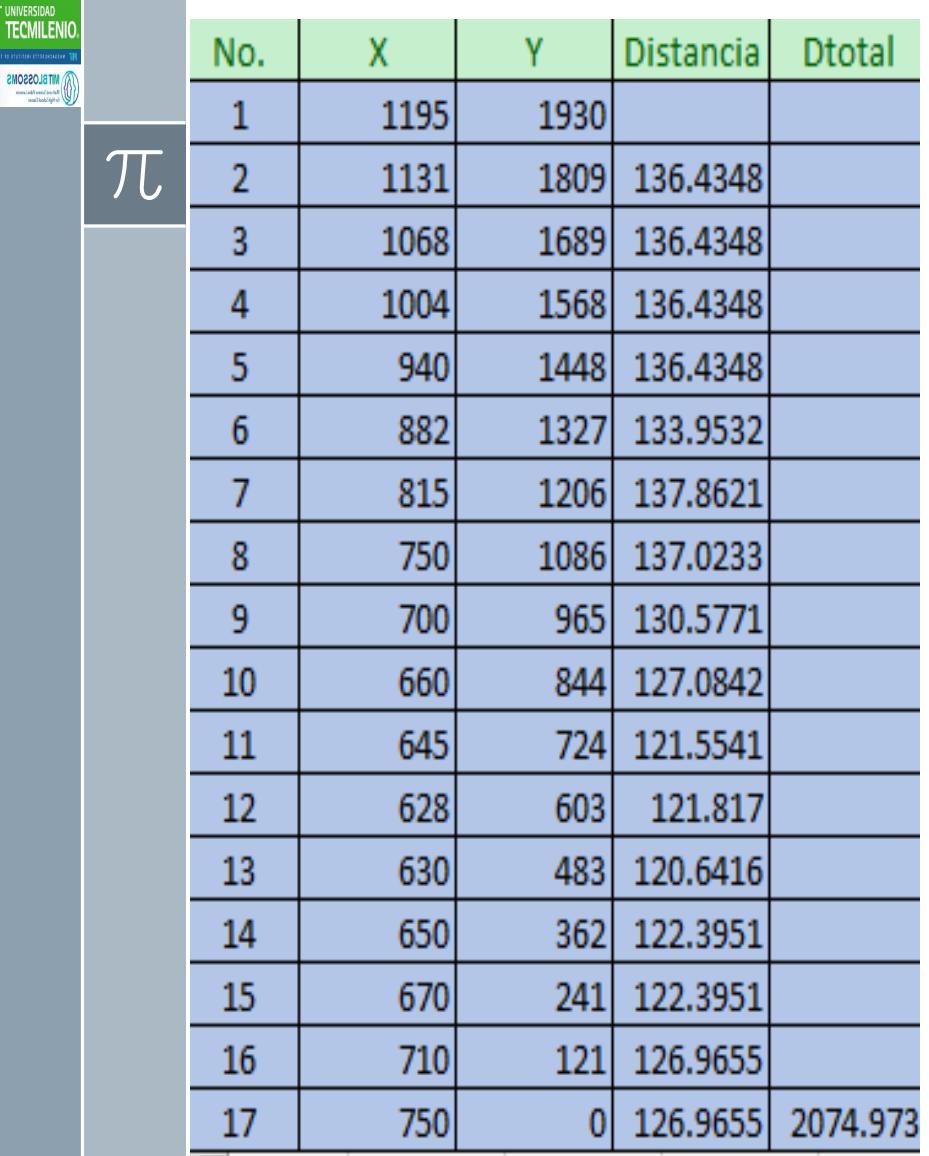

**M** TECN

#### Puente Atirantado

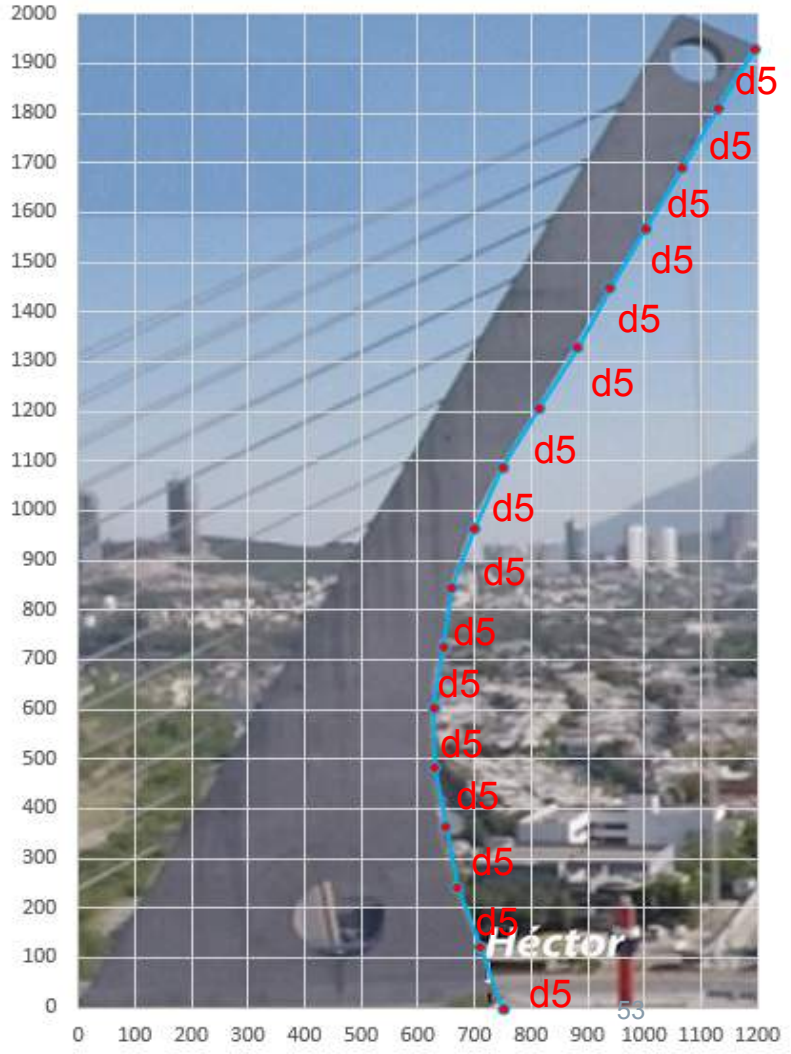

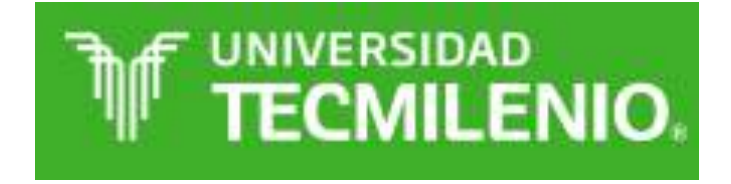

Aviso para Roberto: Ver los pasos del 0 al paso 6 para el algoritmo que genera las aproximaciones sucesivas en el documentos EXCEL, la gráfica que sigue es la última grafica que se Generó

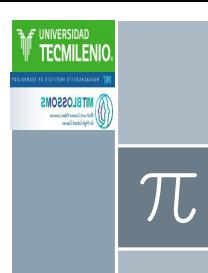

#### El cálculo en Excel del lado curvo del Puente Atirantado mide 2075 Unidades

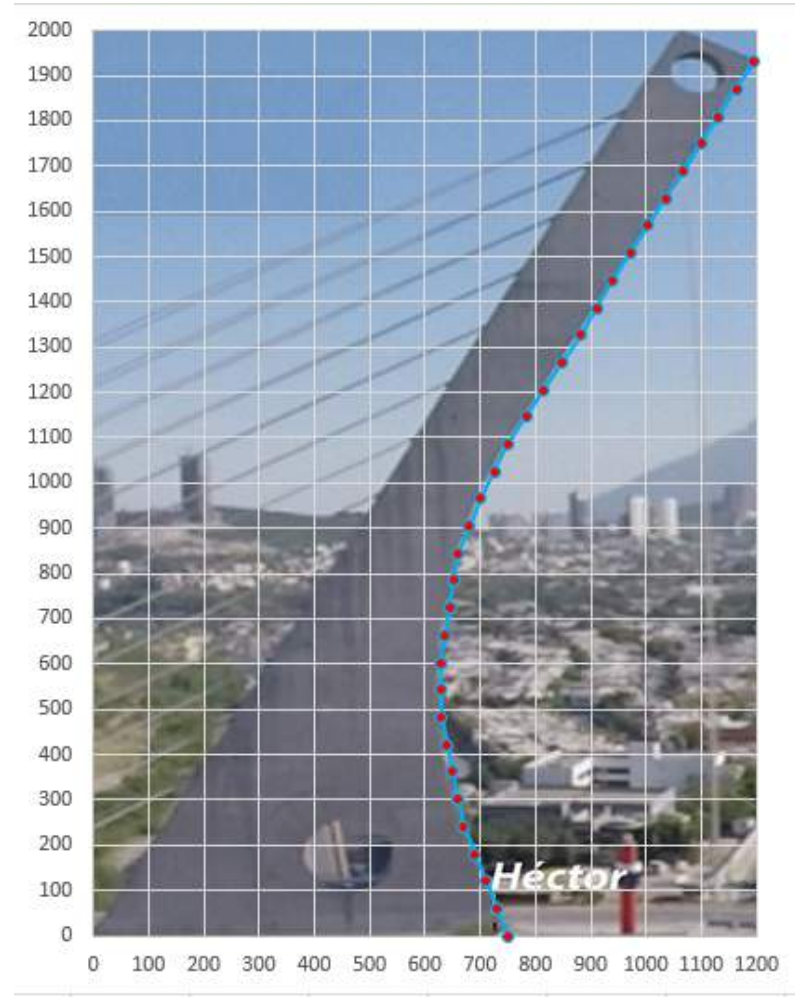

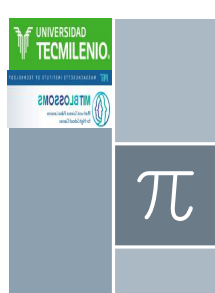

### Ahora vamos a aplicar la escala.

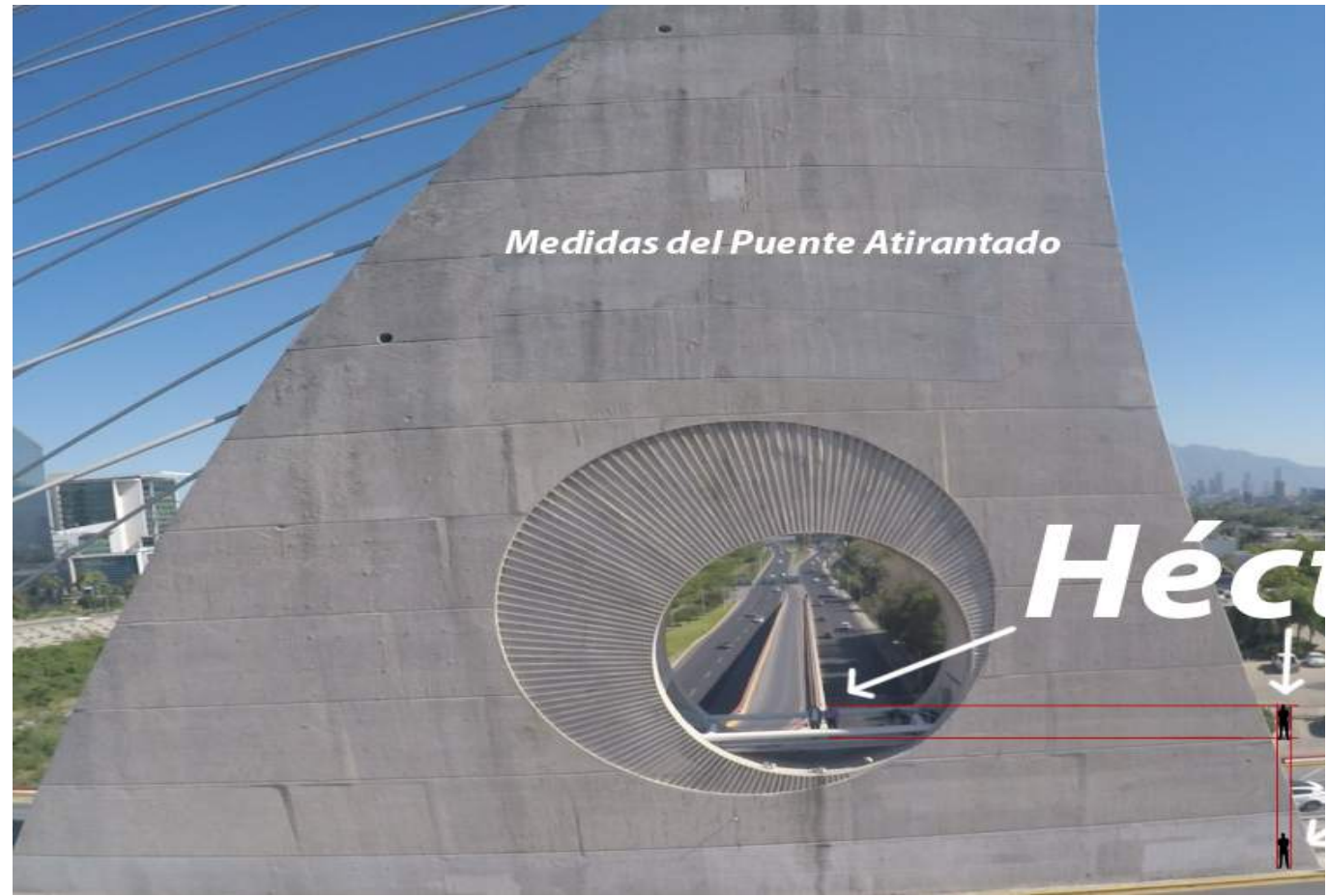

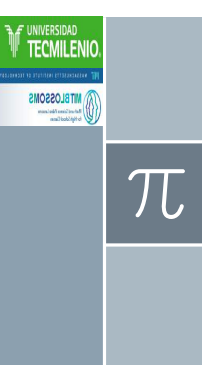

#### Escala: Héctor mide 1.70 m

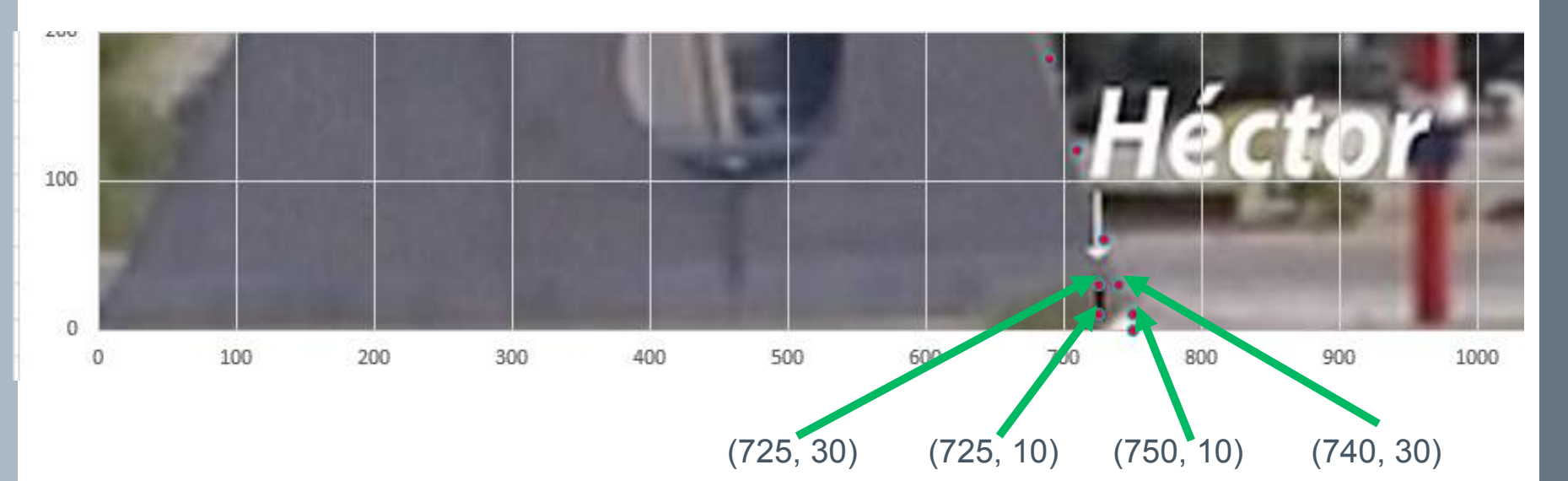

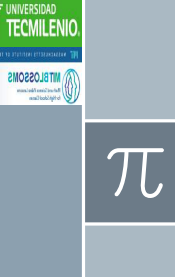

#### Escala: Maestro Héctor mide 1.70 m

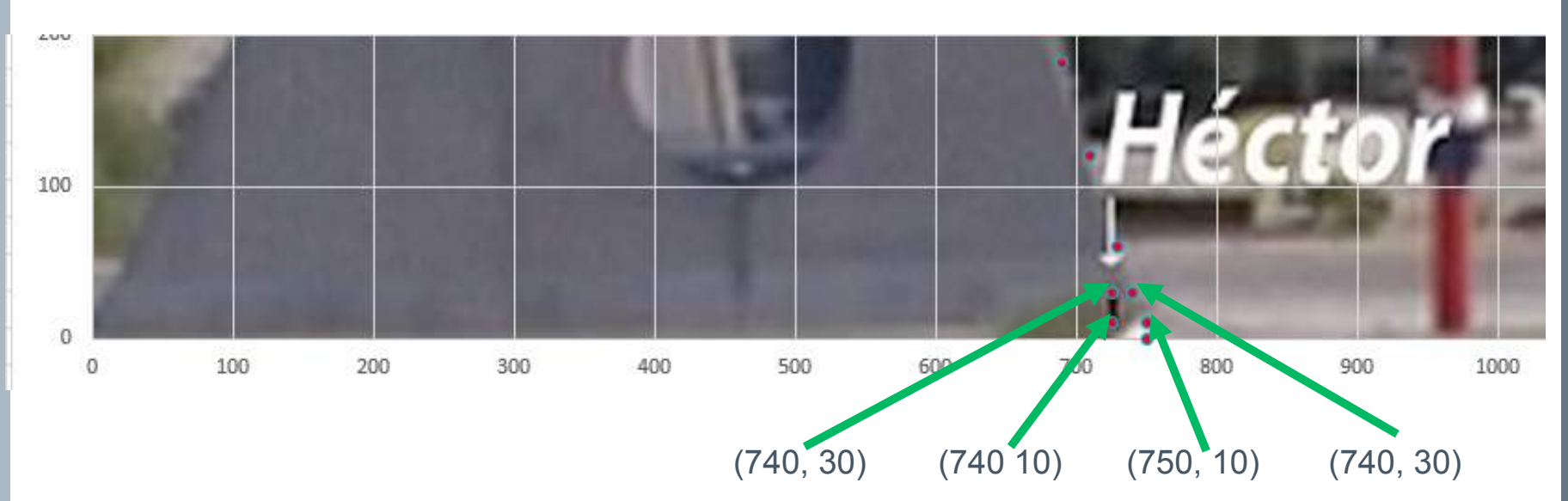

Al mover horizontalmente al Maestro Héctor los puntos cambian y podemos aplicar el Teorema de Pitágoras.

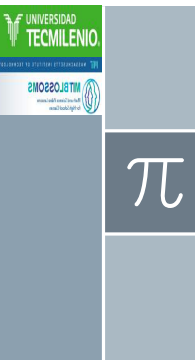

#### Escala: Maestro Héctor mide 1.70 m

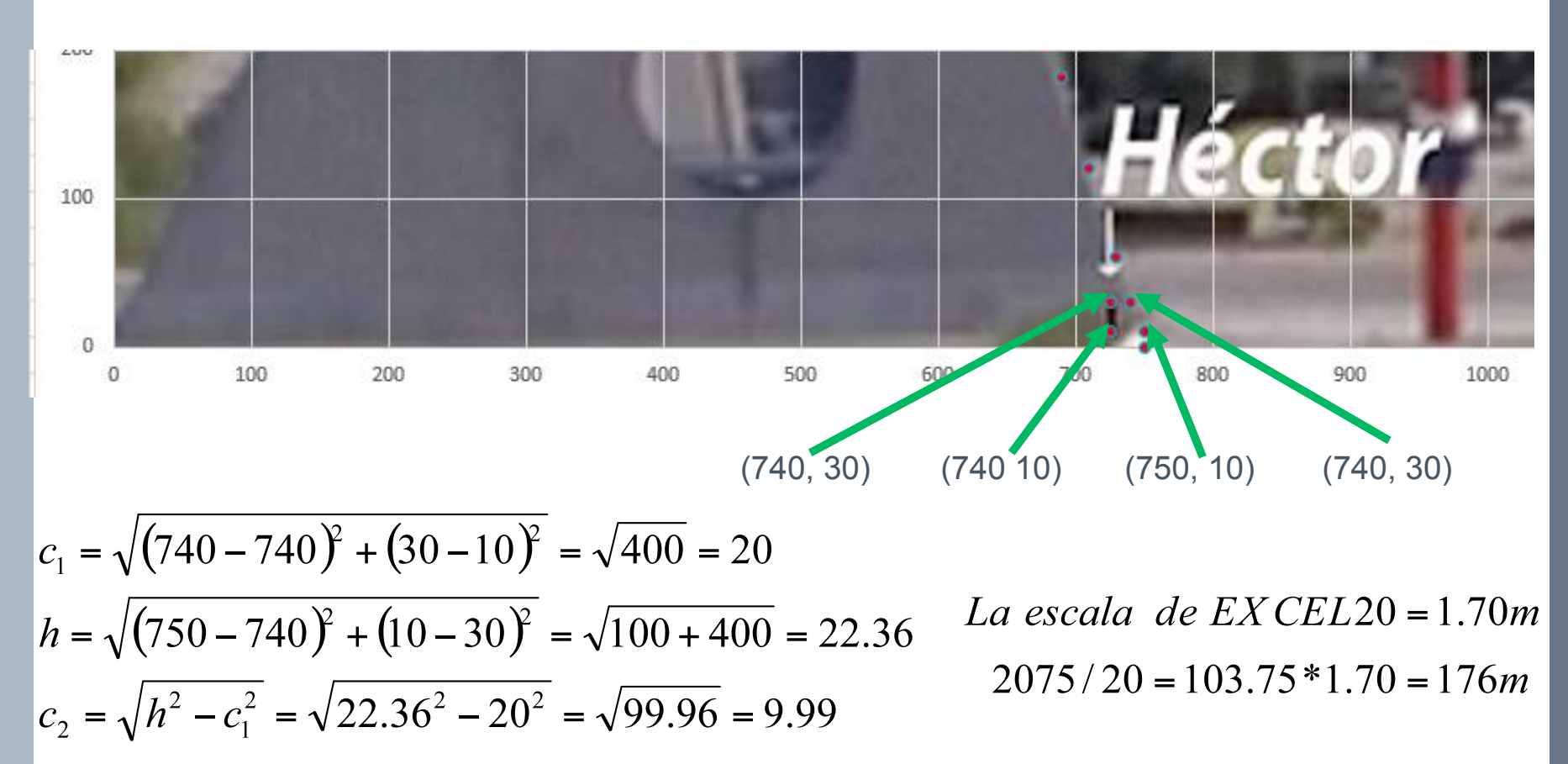

#### De acuerdo a los cálculos de Excel, el lado curvo del Puente Atirantado mide 176 m

**NIVERSIDAD** ECMILEN

**WITELOSSONS** 

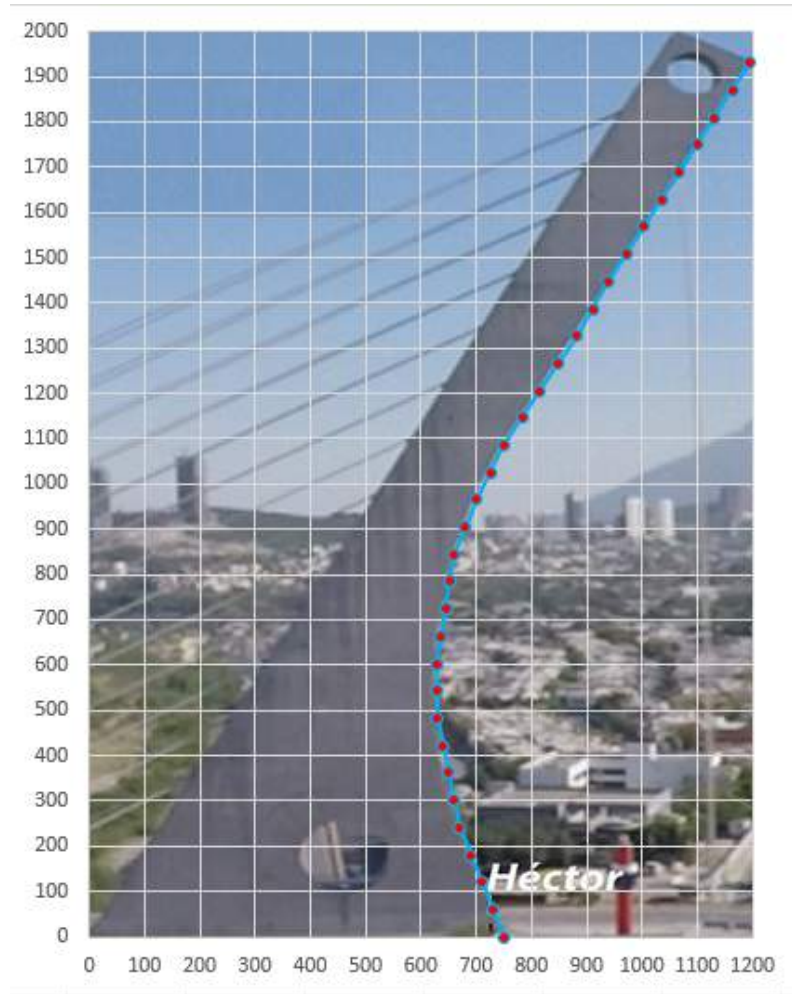

#### De acuerdo a los cálculos de Excel, el lado curvo del Puente Atirantado mide 176 m y se necesitan 17600 hormigas

**MITELOSSONS** 

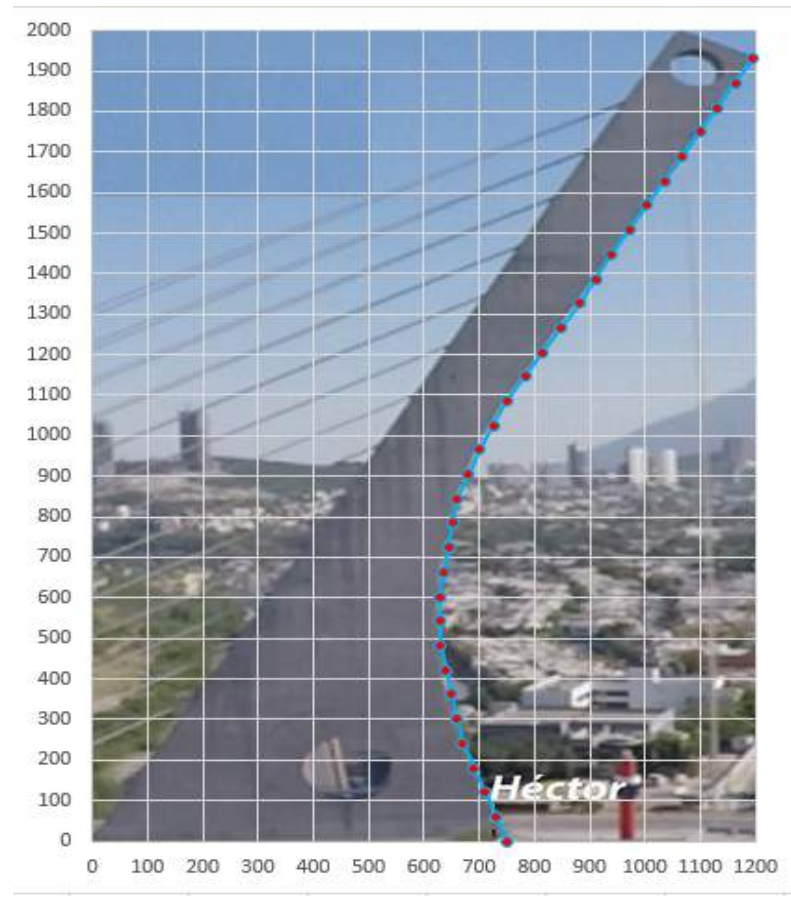

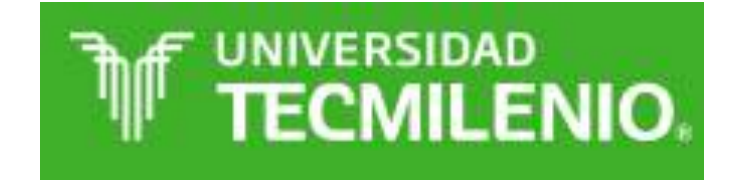

## **Segmento de Guía Para el Profesor**

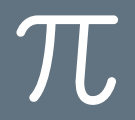

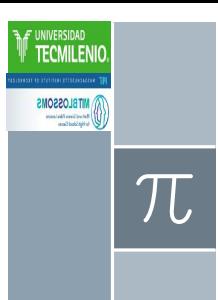

#### Puente Atirantado

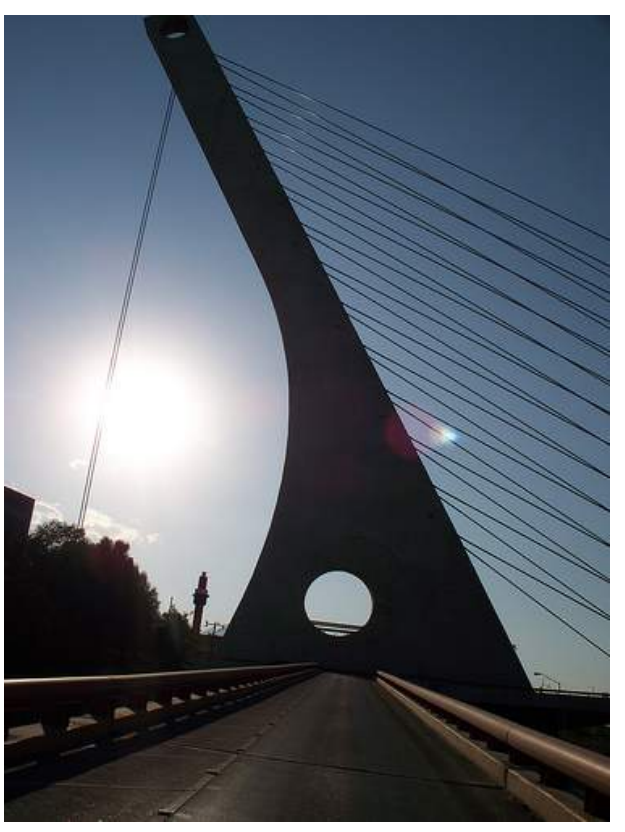

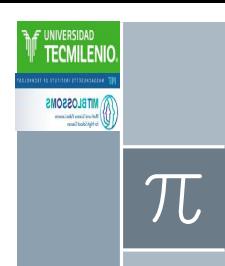

### Longitud de Arco Aproximado (Excel)

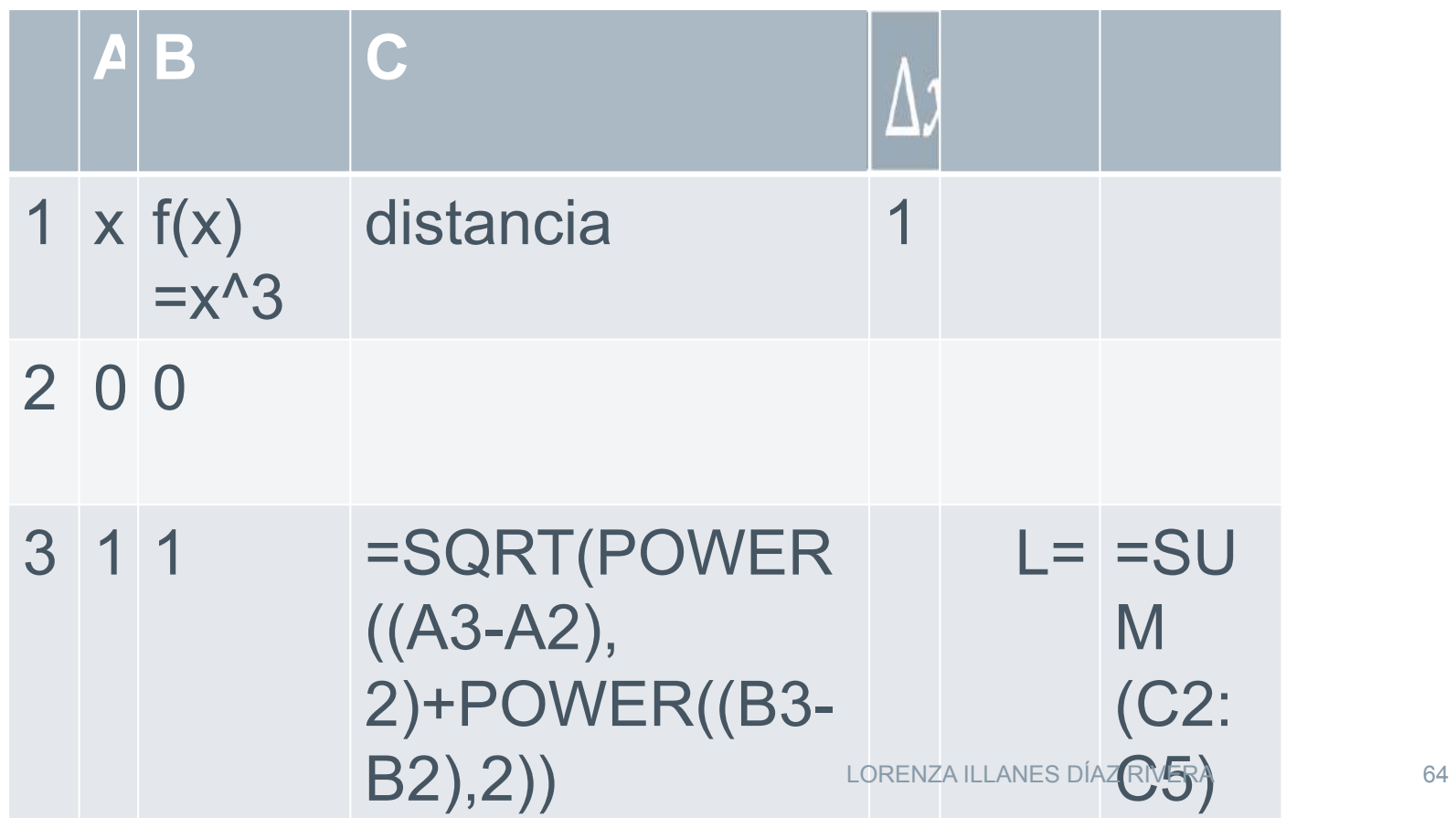

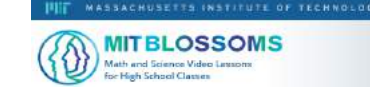

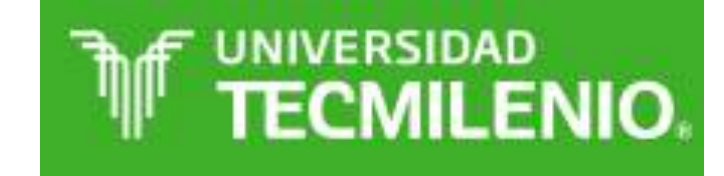

Héctor Ochoa Grimaldo Enrique Miguel Arroyo Chavelas Lorenza Illanes Díaz Rivera